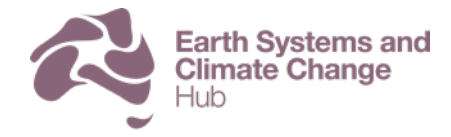

National Environmental Science Programme

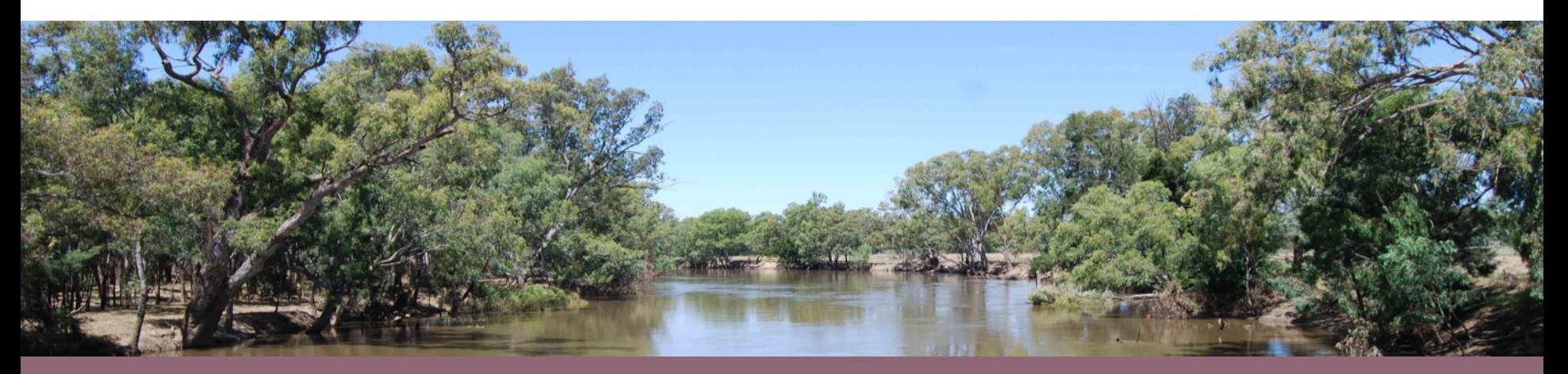

#### Getting Started with ACCESS-CM2 and ACCESS-ESM1.5

Tuesday 20<sup>th</sup> October 2020

# Getting Started

- Simon Marsland Chair
- Martin Dix– ACCESS-CM2
- Tilo Ziehn ACCESS-ESM1.5 overview
- Holger Wolff ACCESS-ESM1.5 operation
- Chloe Mackallah ACCESS CMIP6 datasets
- House rules type "!" in chat to ask a question, or enter questions directly into the chat

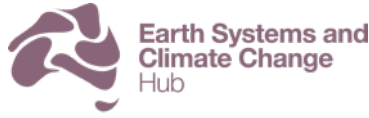

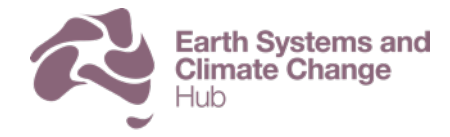

National Environmental Science Programme

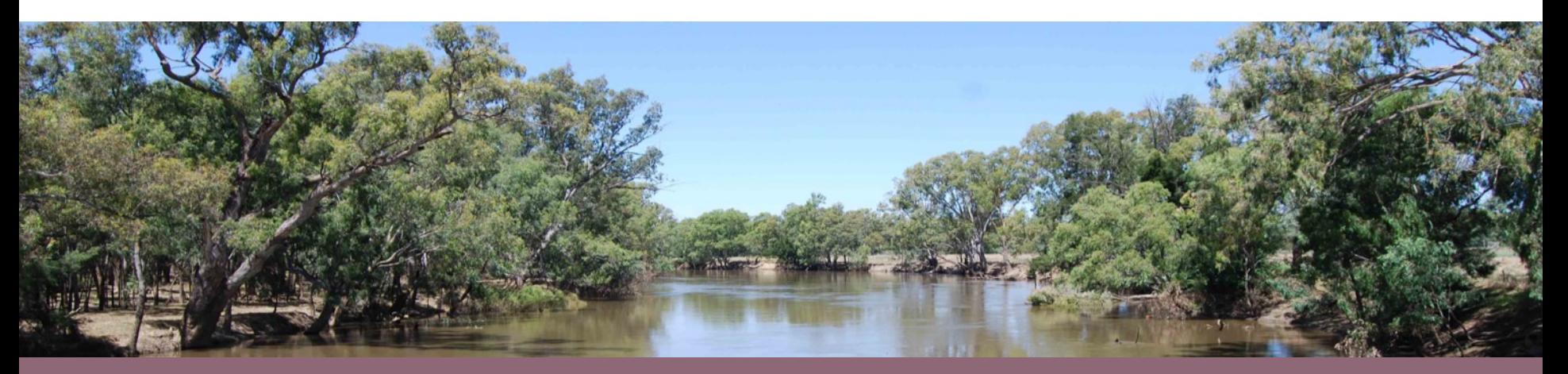

#### An introduction to running ACCESS CM2

Martin Dix: CSIRO Climate Science Centre

#### Australian Community Climate and Earth System Simulator

#### **National effort since 2005**

- All timescales, weather to climate
- Local and imported components
- CSIRO, BoM, Universities
- NCI

#### **Support from**

• NESP Earth System and

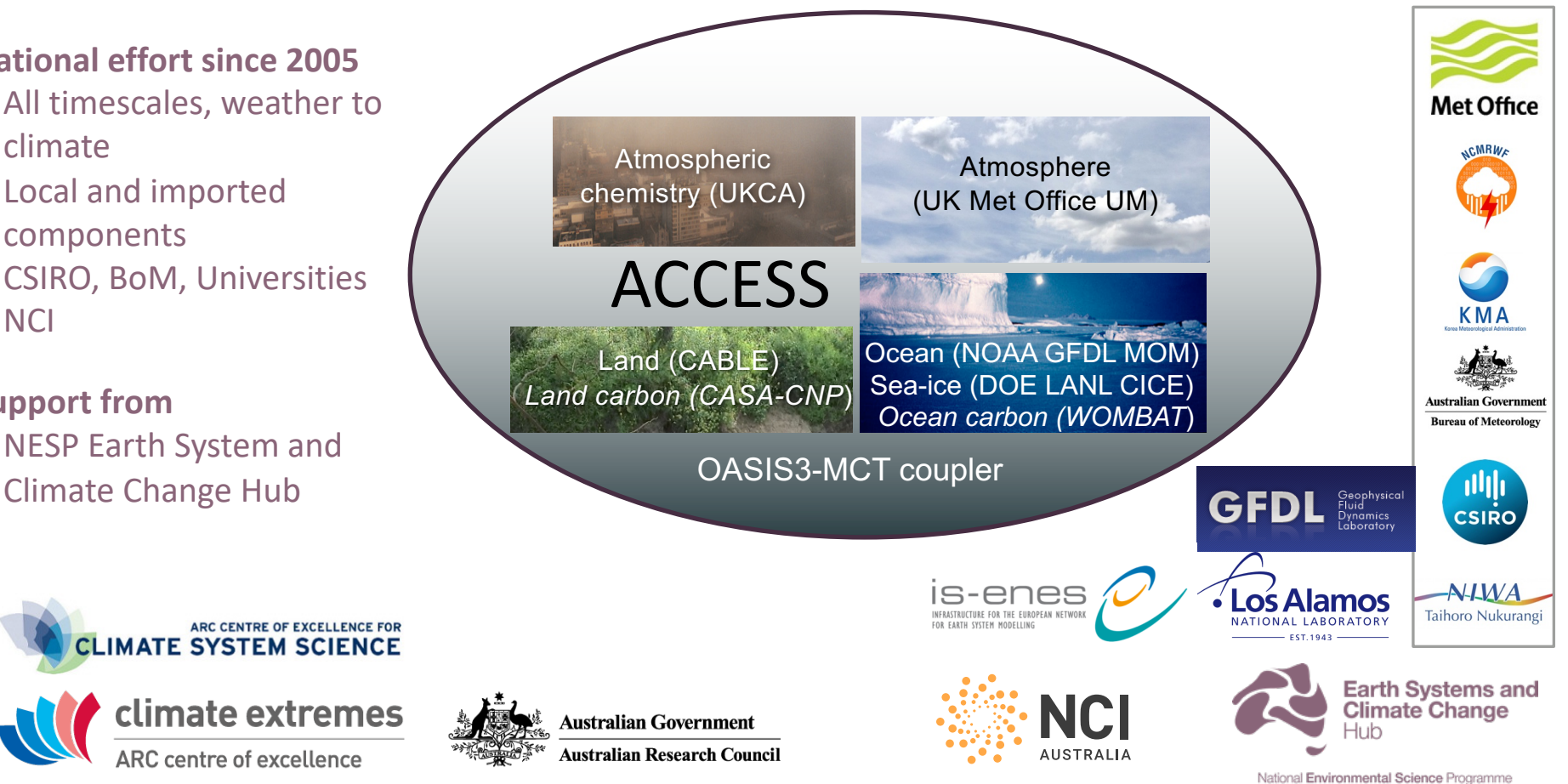

# Modelling environment at NCI

• Model runs on NCI peak system gadi

•Typical configuration ~1000 cores

- Shared data in ~access, /g/data/access
	- •E.g. ancillary files, initial conditions, pre-built libraries
- NCI cloud machine accessdev
	- •Rose/cylc for model suite control
	- •Web services (cylc review)
	- •Trac for access documentation and tickets for system and model development
	- •Collaboratively managed by CSIRO, CLEX, BOM and NCI
- access-svn
	- •Older code repositories

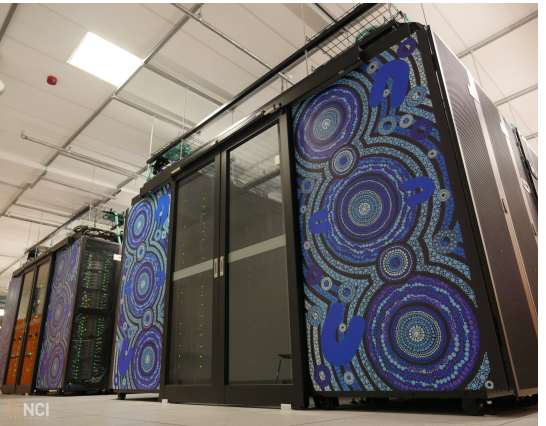

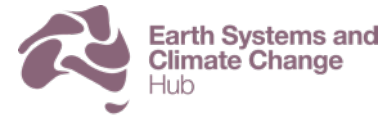

# ACCESS-CM2 configuration

- Atmosphere: UK HadGEM3-GC3.1 atmosphere but with CABLE replacing JULES
	- 1.875° x 1.25° resolution, 85 levels
	- New atmospheric model with more sophisticated chemistry/aerosol/cloud interactions
	- Physical model only no carbon cycle
	- UM vn10.6.1 (No direct netCDF output)
- Ocean: MOM5
	- Tripolar grid,  $\sim$ 1° resolution, 50 levels
- CICE5
- OASIS3-mct coupler
- For details, Bi et al 2019,<https://doi.org/10.1071/ES19040>

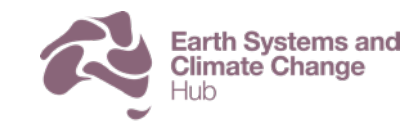

# Raijin and Gadi

- CMIP6 DECK experiments run on raijin using Intel v17 compiler
- Cannot reproduce these exactly on gadi with the 2019 compiler
- Tests show differences no larger than those expected from floating point roundoff differences Gadi 200 year PI control repeat

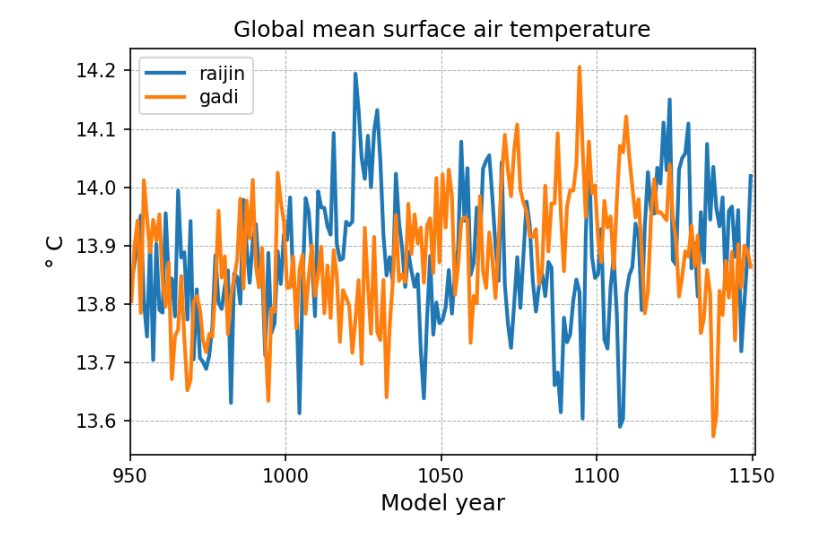

Global mean  $\Delta T = 0.004 + 0.04$  K

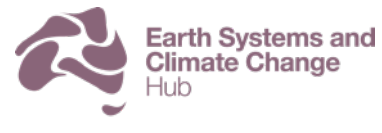

National Environmental Science Programme

## Extra CMIP6 ensemble runs on gadi

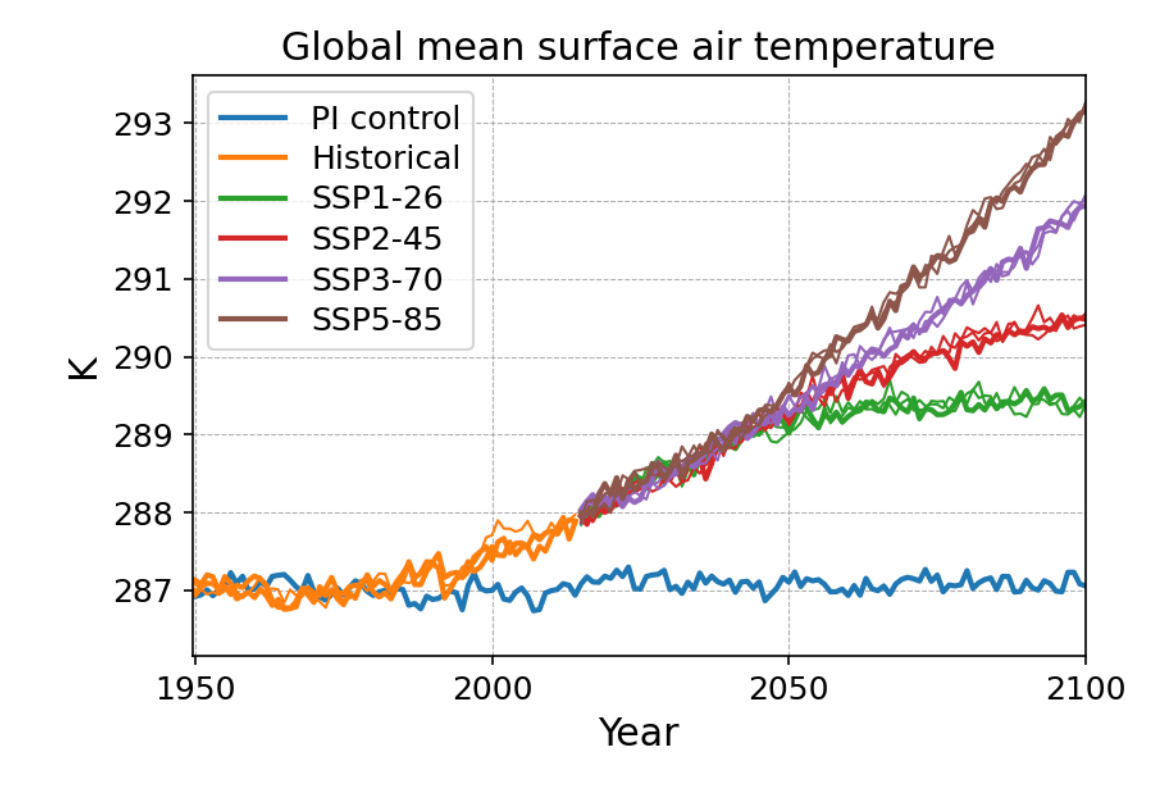

#### Thick lines raijin Thin lines gadi

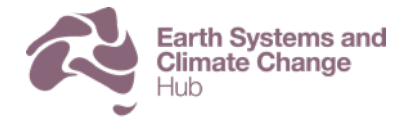

# Scaling and cost

- CM2 typically uses  $\sim$  1000 cores on gadi
	- $\cdot$  ~ 4 hours per simulated year
	- 5-6 years/day throughput for a single experiment
	- Atmosphere limits scaling and dominates cost
- Originally ~25% speedup from raijin to gadi
	- Now Broadwell cores on gadi seem faster than on raijin?
- 24x24 UM decomposition seems best balance of cost and speed

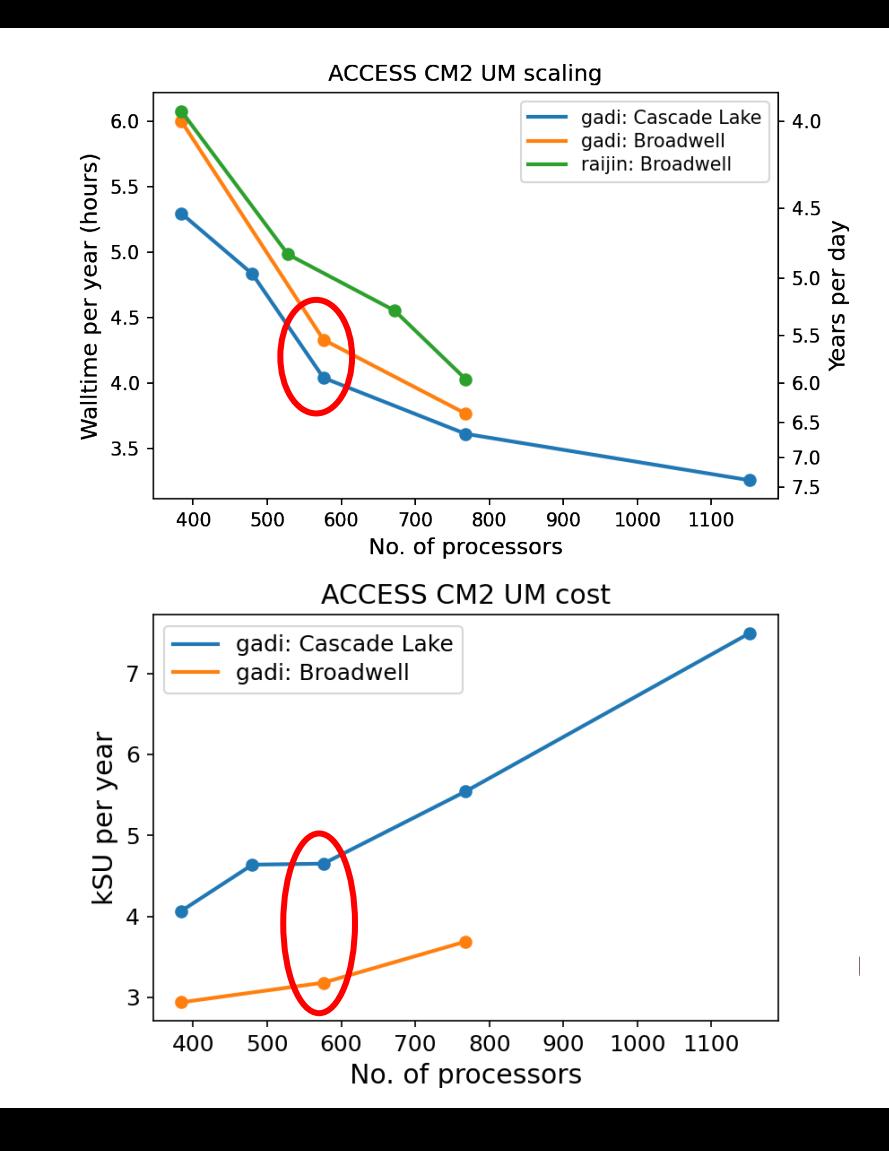

# Code repositories

- UM and rose suites
	- Met Office Science Repository Service (MOSRS)
	- CM2 branches in UM and JULES repos
	- Local mirror for builds
- MOM
	- <https://github.com/mom-ocean>
- CICE
	- <https://access-svn.nci.org.au/svn/cice>
- Driver scripts
	- https://trac.nci.org.au/svn/access\_tools/access-cm2-drivers

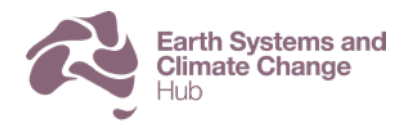

# Rose/cylc suites

- Task dependencies
	- Build -> Run -> Post-process -> Run ->
- Build configuration
	- Compiler and library versions
	- Component model code branches
- Model configuration
	- Namelists and data files
- Experiment configuration
	- Run length, queues
- All text files
	- Edit directly or with rose-edit

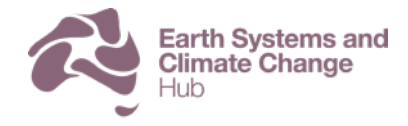

## Release suites

- PI control: u-br565
- Historical: u-bx616
- AMIP: u-bn157

- **accessdev:~% rosie checkout u-bx616**
- **accessdev:~% rosie copy u-bx616**

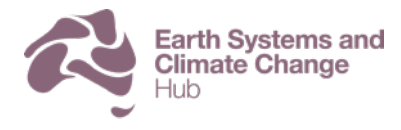

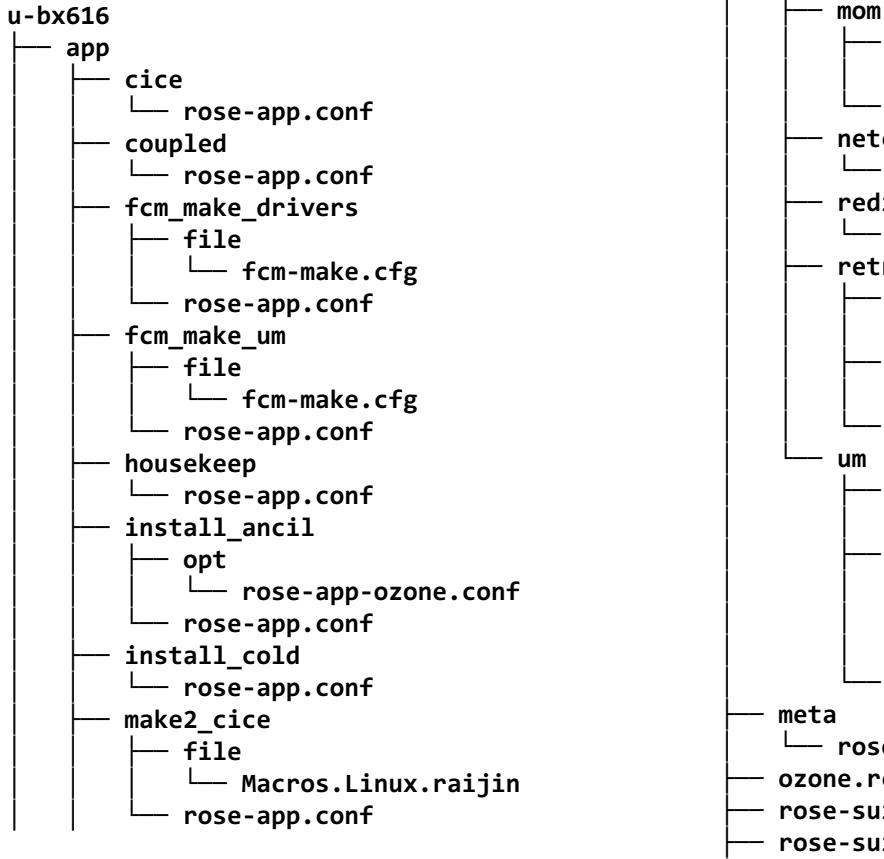

**│ │ ├── opt │ │ │ └── rose-app-mom-impose-init.conf │ │ └── rose-app.conf │ ├── netcdf\_conversion │ │ └── rose-app.conf │ ├── redistribute\_ozone │ │ └── rose-app.conf │ ├── retrieve\_ozone │ │ ├── bin │ │ │ └── retrieve\_ozone.sh │ │ ├── opt │ │ │ └── rose-app-updated.conf │ │ └── rose-app.conf │ └── um │ ├── file │ │ └── STASHmaster\_A │ ├── opt │ │ ├── rose-app-nrun-restart.conf │ │ ├── rose-app-ozone.conf │ │ └── rose-app-recon.conf │ └── rose-app.conf │ └── rose-meta.conf ├── ozone.rc ├── rose-suite.conf ├── rose-suite.info └── suite.rc**

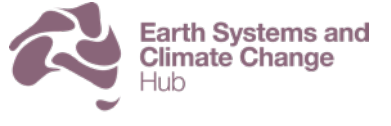

National Environmental Science Programme

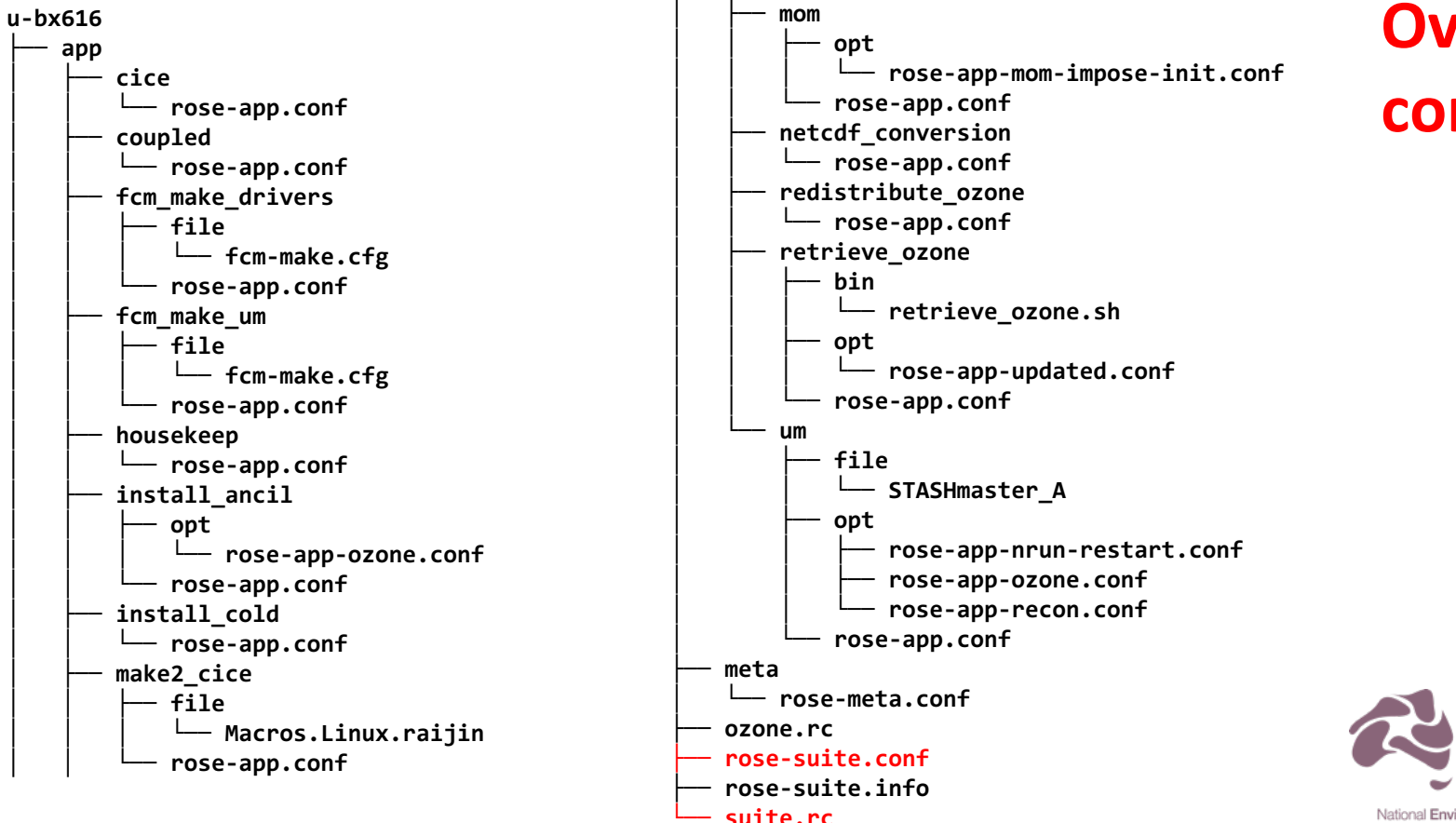

#### **Overall control**

National Environmental Science Programme

**Earth Systems and Climate Change** 

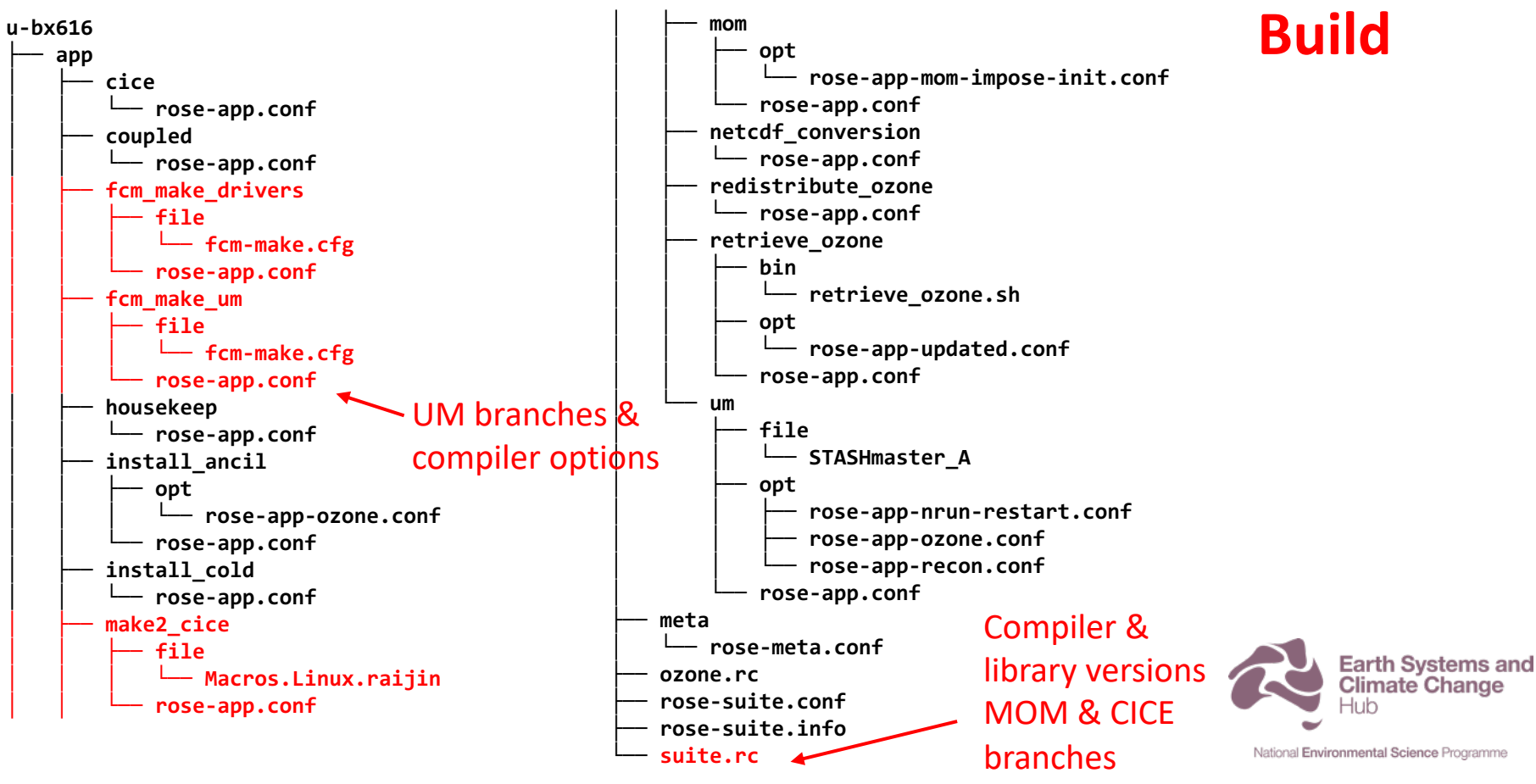

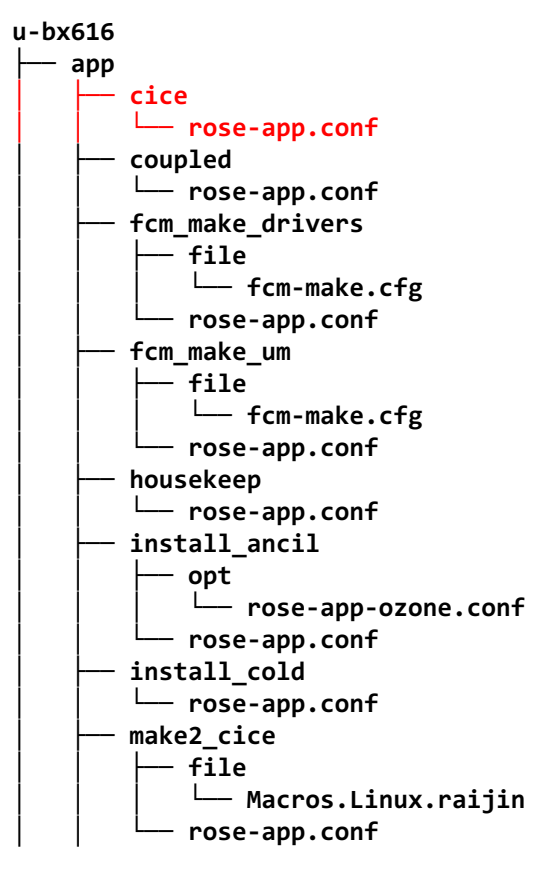

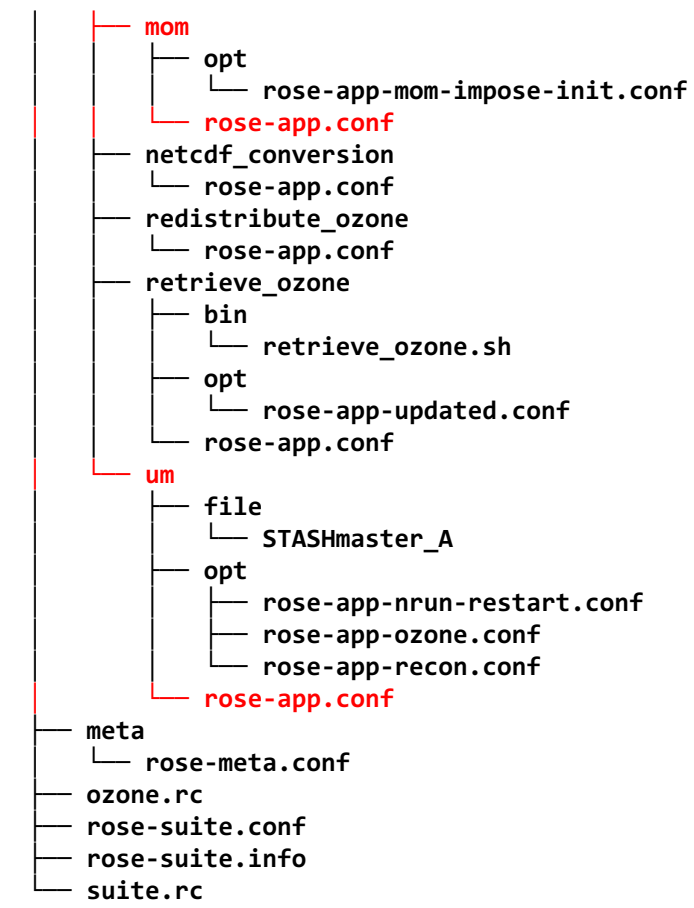

#### **Model namelists**

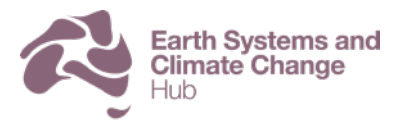

National Environmental Science Programme

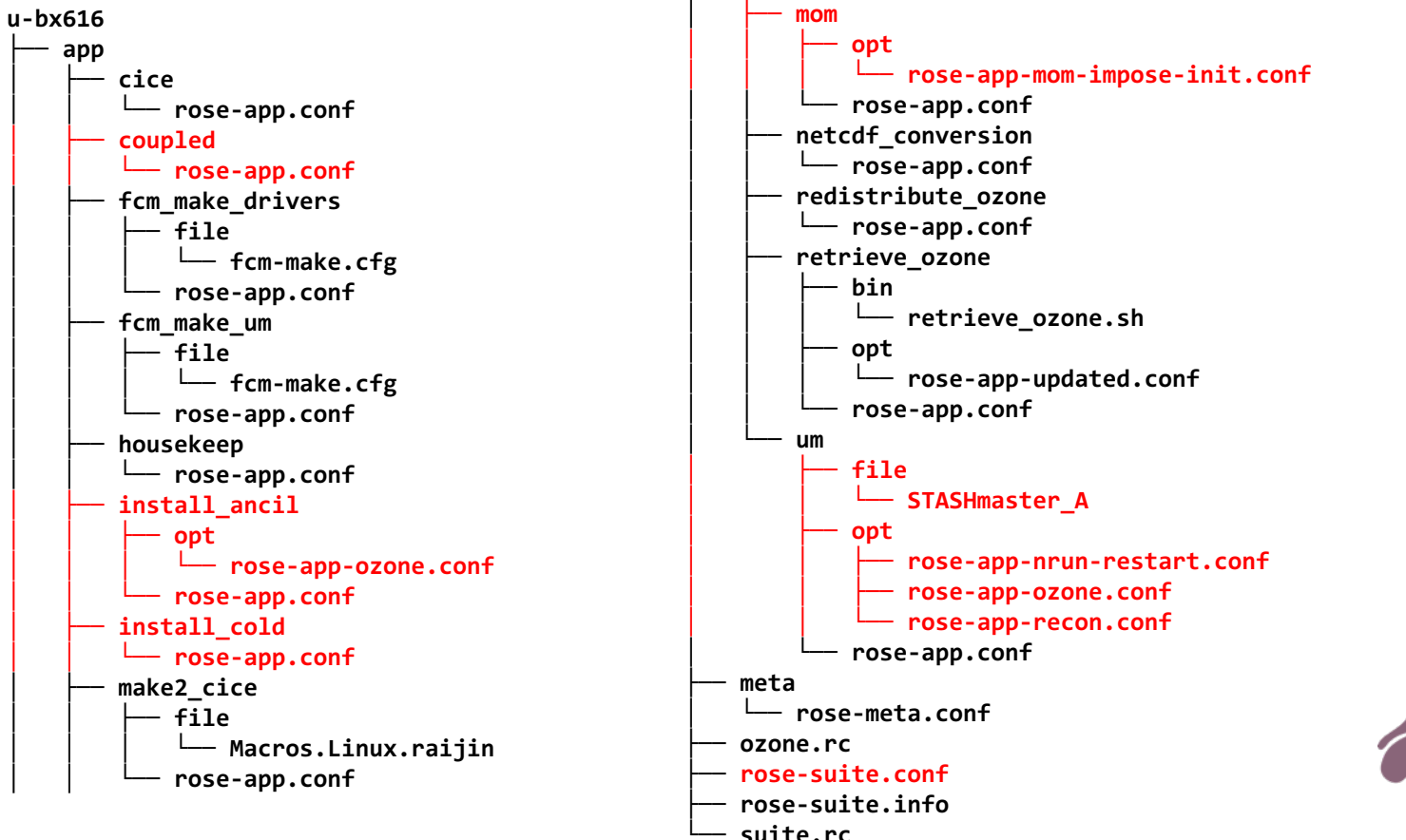

#### **Start-up**

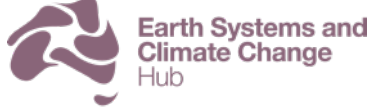

National Environmental Science Programme

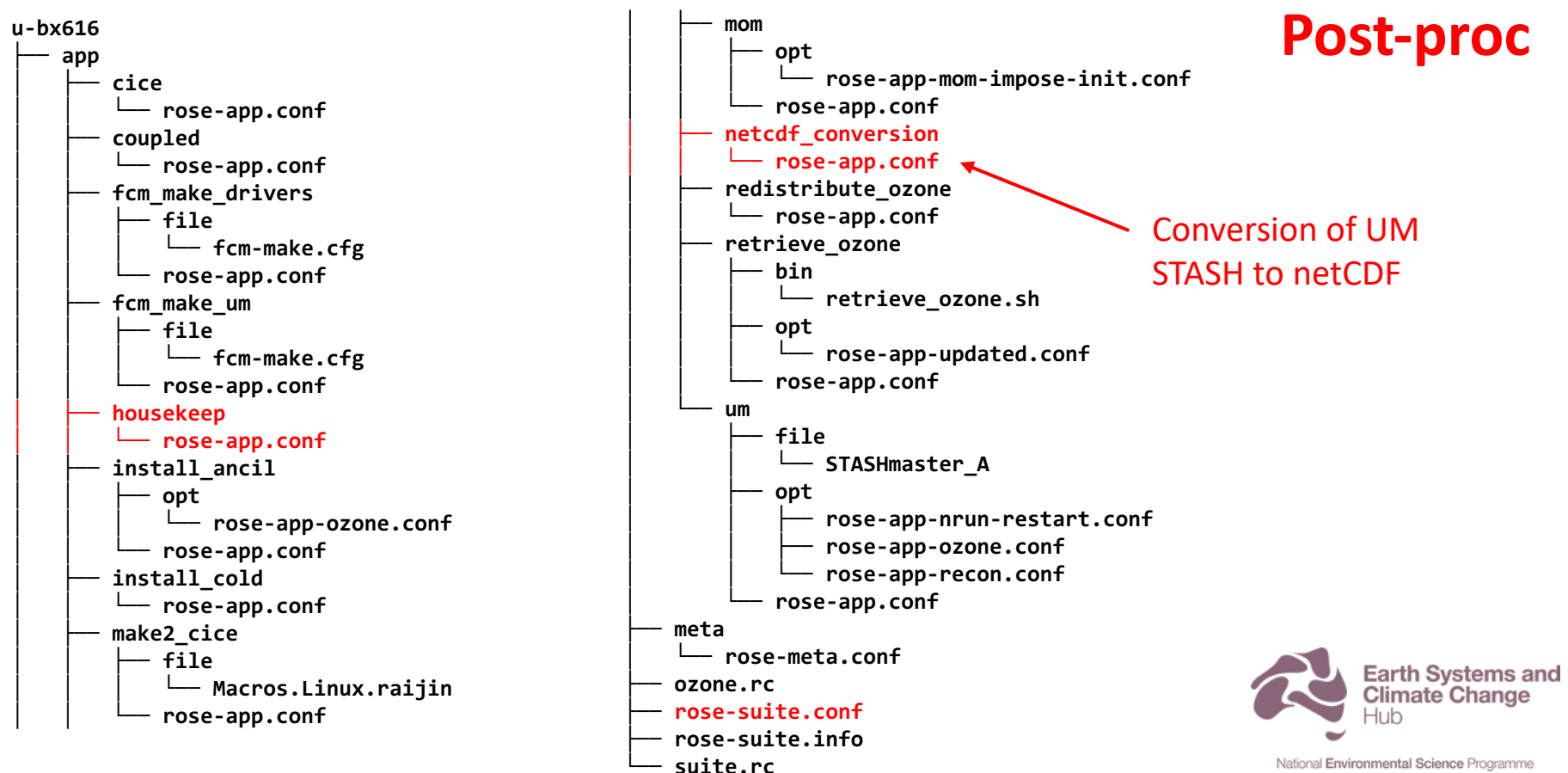

# Special features/limitations

- Gregorian calendar with optimised UM climate mean calculation
	- Must run in multiples of months.
	- Can only save monthly means (no seasonal or annual)
- UM config still has JULES namelists but these are ignored
- CABLE vegetation parameters set in code
- Results are sensitive to MOM decomposition and to restart frequency
- Not all control files are in suite
	- E.g. OASIS namcouple and MOM diag table

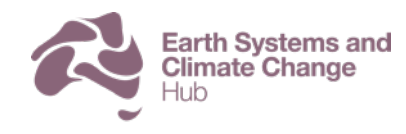

#### Rose edit: Machine and run time options

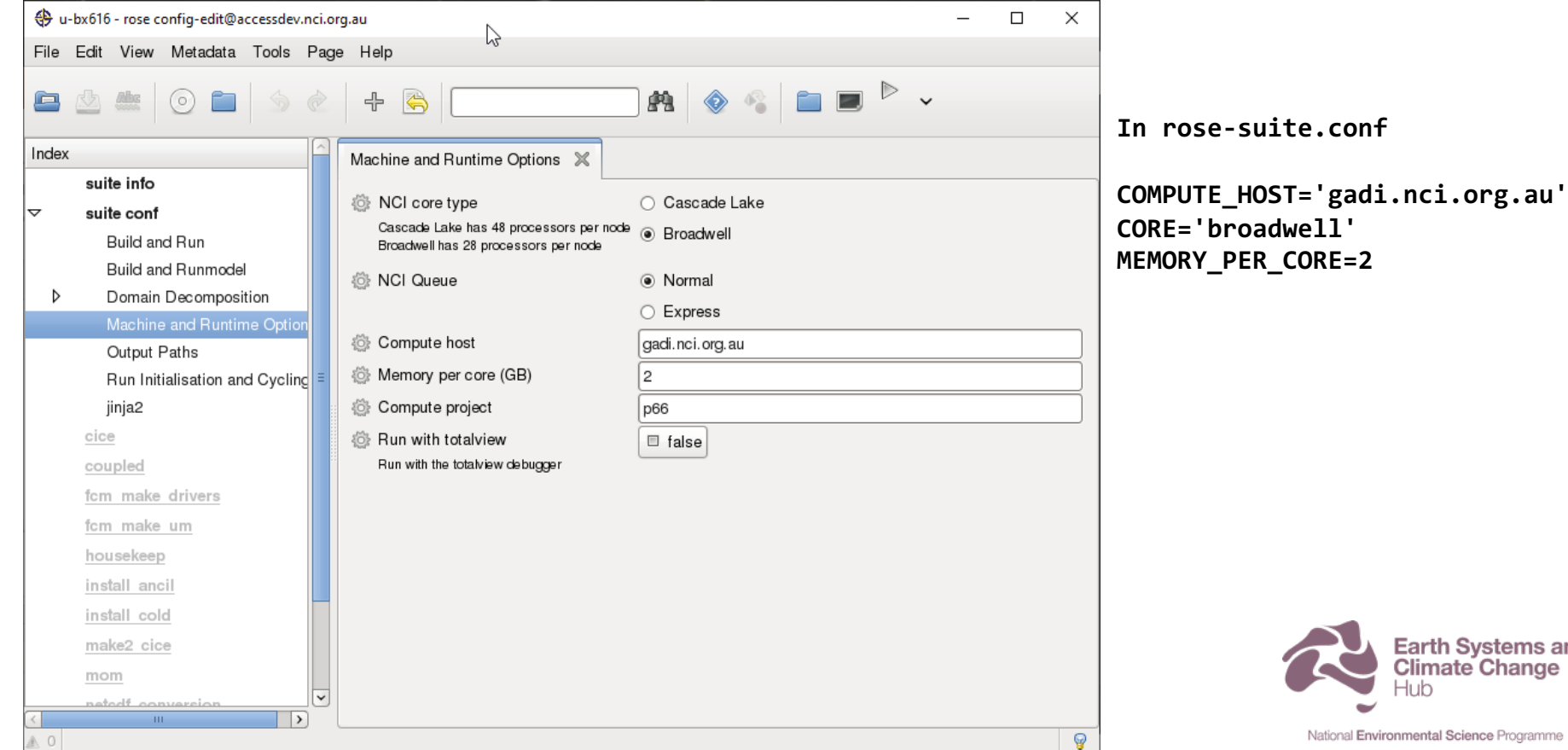

-lı ıh

**Earth Systems and Climate Change** 

## Rose edit: Build and run options

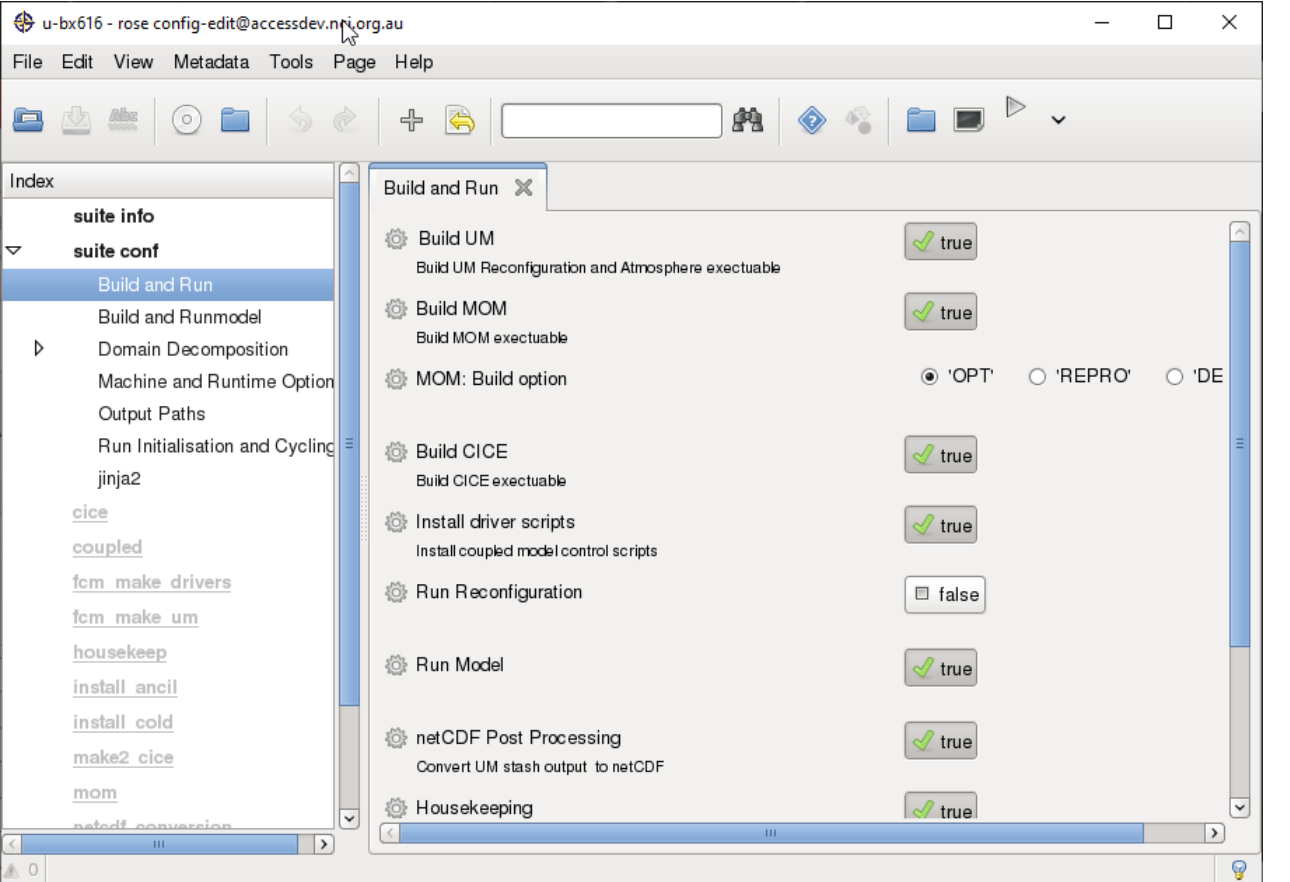

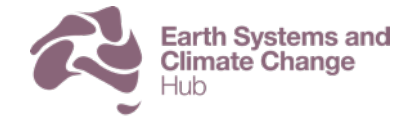

## Rose edit: Run options

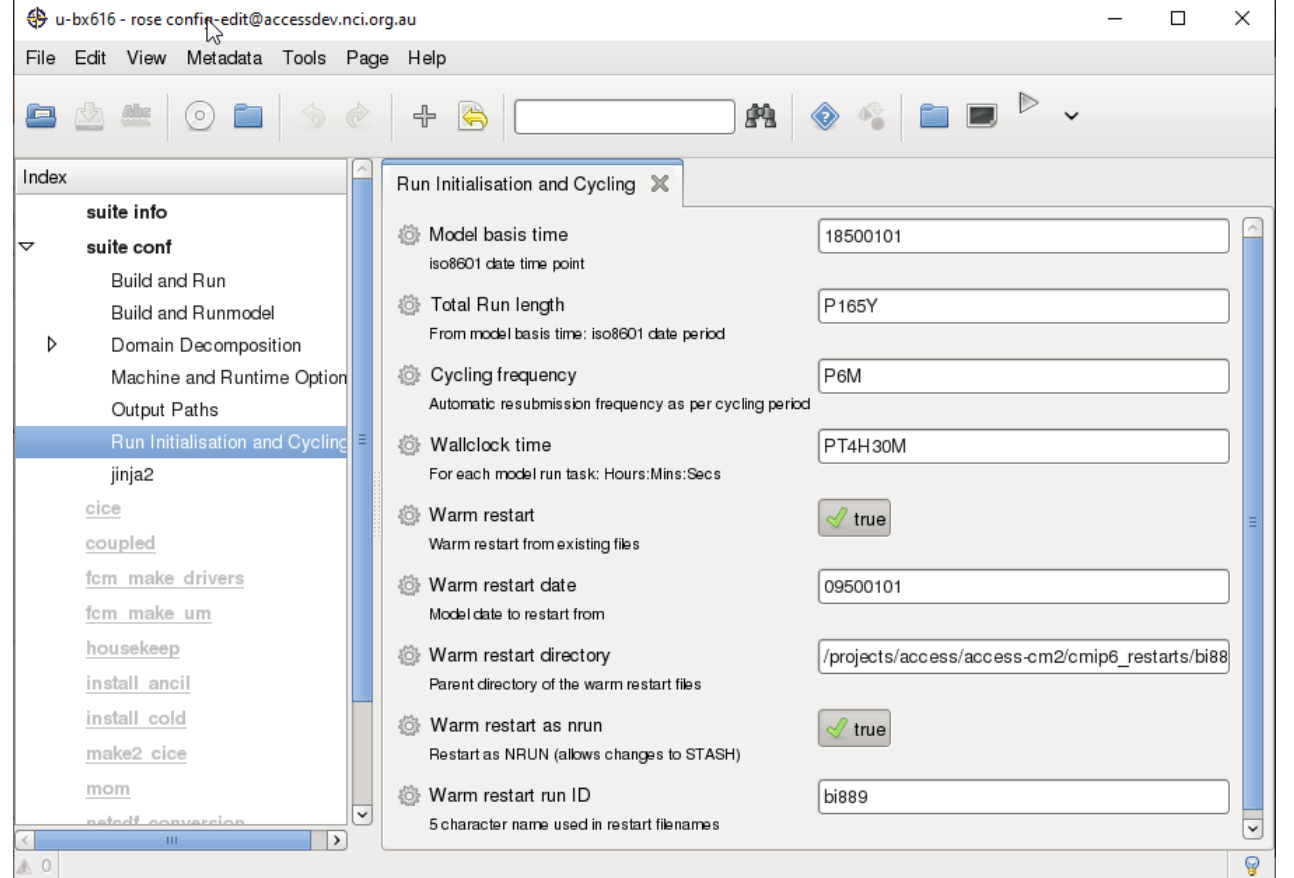

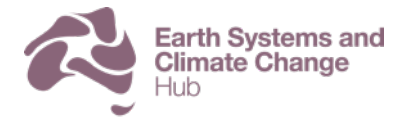

## Rose edit: netCDF post-processing

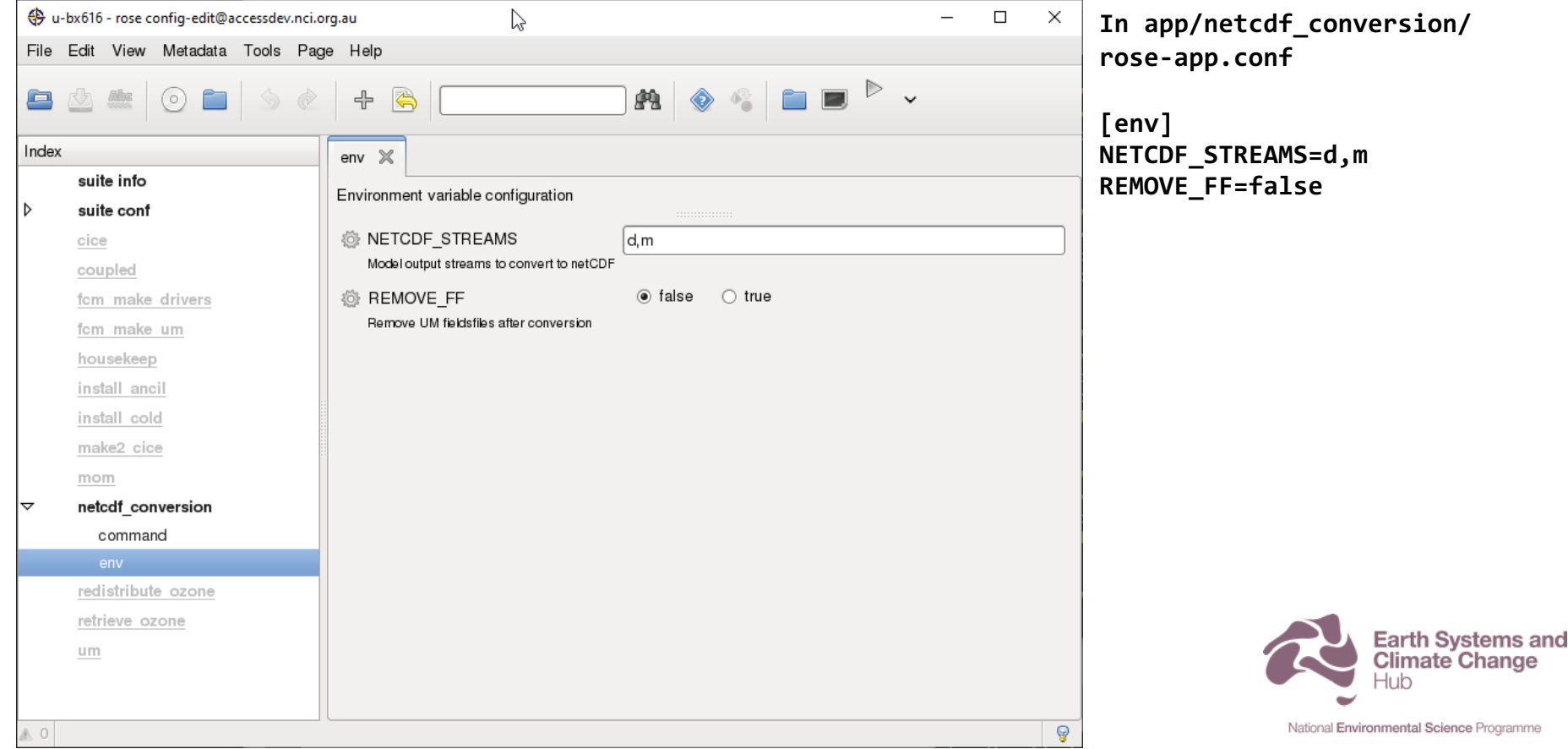

### Rose edit: CABLE

 $\rightarrow$ 

 $\mathbf{m}$ 

A. O.

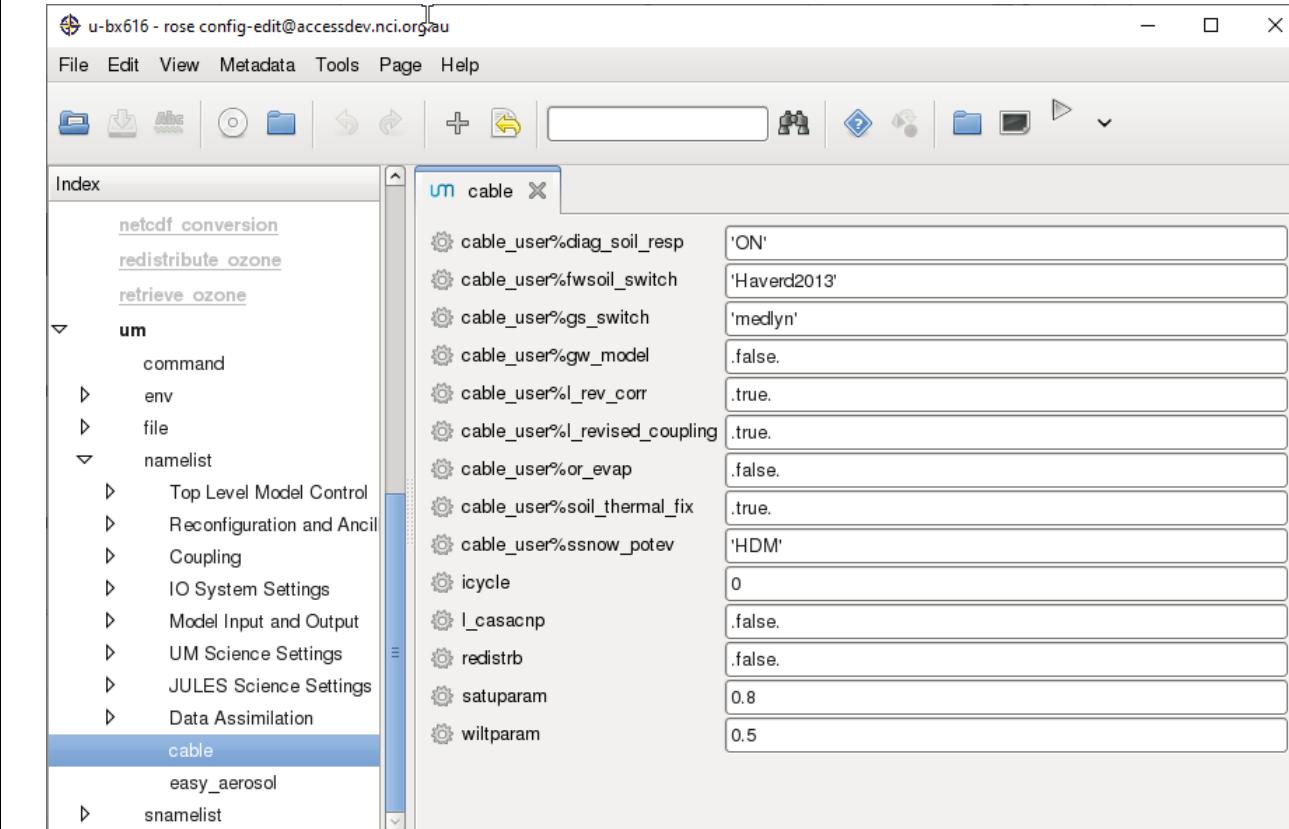

**In app/um/rose-app.conf**

#### **[namelist:cable]**

ନ

**cable\_user%diag\_soil\_resp='ON' cable\_user%fwsoil\_switch='Haverd2013' cable\_user%gs\_switch='medlyn' cable\_user%gw\_model=.false. cable\_user%l\_rev\_corr=.true. cable\_user%l\_revised\_coupling=.true. cable\_user%or\_evap=.false. cable\_user%soil\_thermal\_fix=.true. cable\_user%ssnow\_potev='HDM' icycle=0 l\_casacnp=.false. redistrb=.false. satuparam=0.8 wiltparam=0.5**

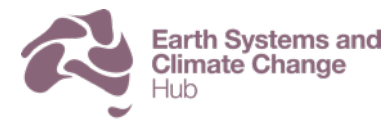

# $\frac{Rose}{2}$  edit:  $CO_2$

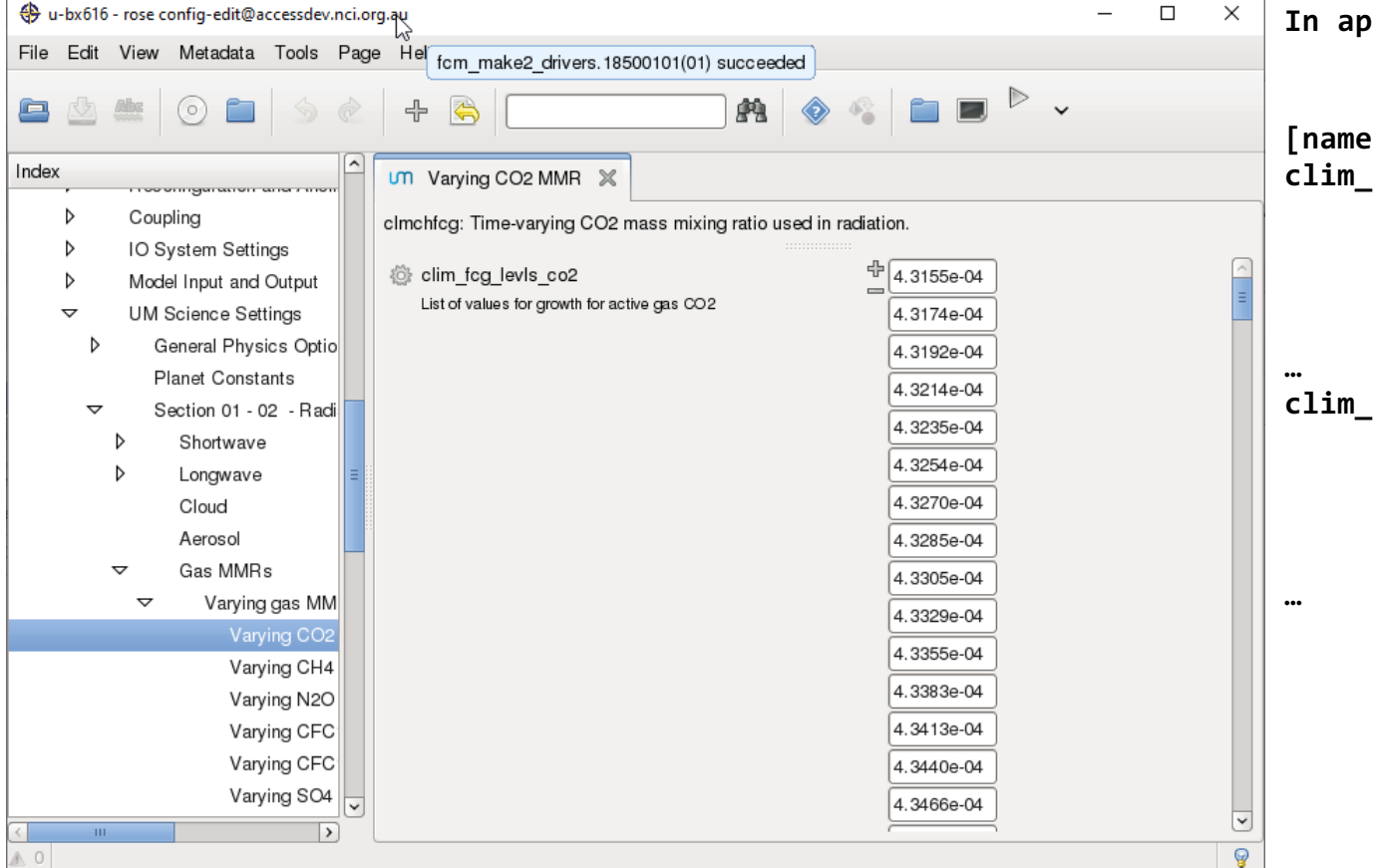

**In app/um/rose-app.conf**

```
[namelist:clmchfcg]
clim_fcg_years_co2=1849,1850,1851,1852,1853,1854,1855,1856,1857,1858,1859,1860,
                                       =1861,1862,1863,1864,1865,1866,1867,1868,1869,1870,1871,1872,
                                       =1873,1874,1875,1876,1877,1878,1879,1880,1881,1882,1883,1884,
                                       =1885,1886,1887,1888,1889,1890,1891,1892,1893,1894,1895,1896,
                                       =1897,1898,1899,1900,1901,1902,1903,1904,1905,1906,1907,1908,
clim_fcg_levls_co2=4.3155e-04,4.3174e
                                       =4.3254e-04,4.3270e
                                       =4.3355e-04,4.3383e
                                       =4.3492e-04,4.3518e
                                       =4.3615e-04,4.3634e
```
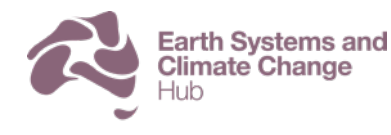

National Environmental Science Programme

#### Rose edit: STASH

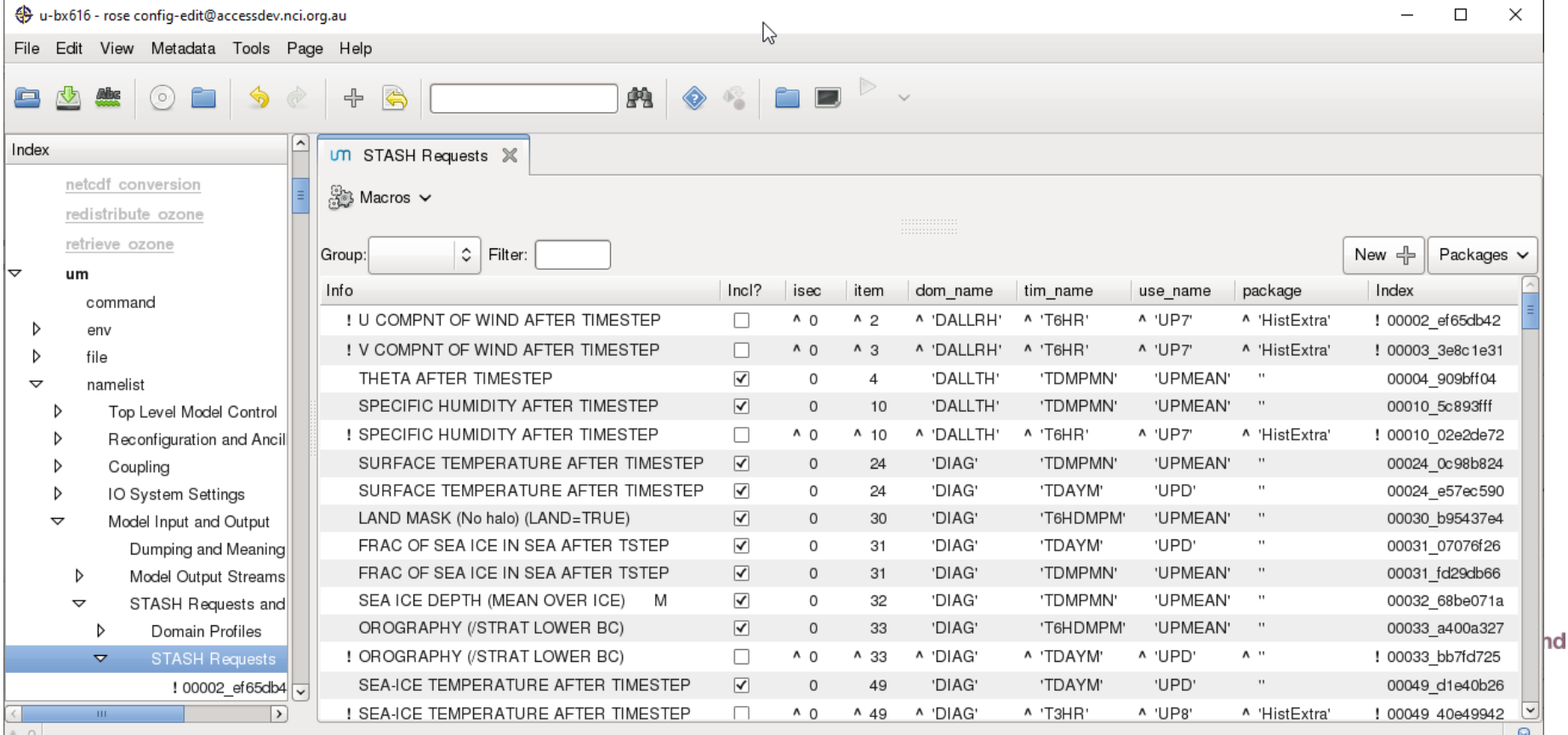

**B** 

# Suite graph

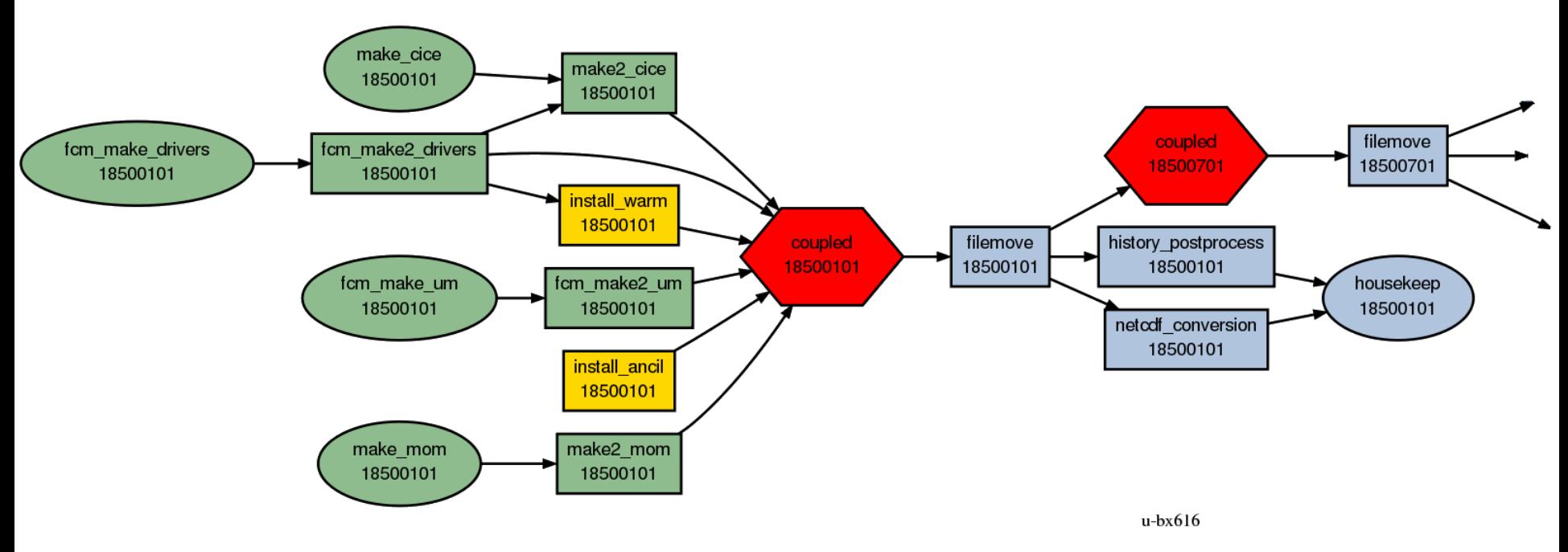

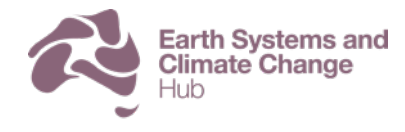

# Input file locations on gadi

- CM2 ancillaries. E.g., CM2 land/sea mask
	- ~access/data/ancil/access\_cm2\_n96e/O1
- Restart files, OASIS grid definitions etc
	- ~access/access-cm2
- CMIP6 forcing
	- /g/data/access/TIDS/CMIP6\_ANCIL/data/ancils/n96e
		- ssp126
		- ssp245
		- ssp370
		- ssp585
		- timeseries\_1850-2014

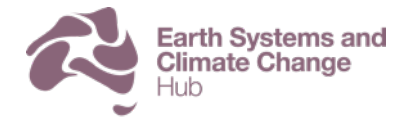

# Structure of running model on gadi

```
cylc-run/u-bx616
|-- app
     ....
 |-- log -> log.20201016T043258Z
     |-- log.20201016T043258Z
       | |-- job
             | | |-- 18510101
                   | | | |-- coupled
                         | | | | |-- 01
                               | | | | | |-- job
                              | | | | | |-- job.err
                              | | | | | |-- job.out
                               | | | | | |-- job.status
                        | | | | |-- NN -> 01
```

```
|-- share -> /scratch/p66/mrd599/cylc-run/u-bx616/share
```
**|-- suite.rc**

**....**

```
|-- suite.rc.processed
```

```
|-- work -> /scratch/p66/mrd599/cylc-run/u-bx616/work
```
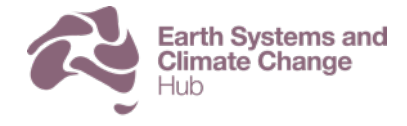

# Structure of running model on gadi

**cylc-run/u-bx616/work/ |-- 18500701 |-- ... |-- 18510101 | |-- coupled | | |-- ATM\_RUNDIR | | | |-- History\_Data | | | |-- history\_archive | | | |-- pe\_output | | |-- CPL\_RUNDIR | | |-- ICE\_RUNDIR | | | |-- HISTORY | | | |-- INPUT | | | |- RESTART | | |-- OCN\_RUNDIR | | |-- HISTORY | | |-- INPUT | | |-- RESTART | |-- netcdf\_conversion |-- 18510701 |-- ...**

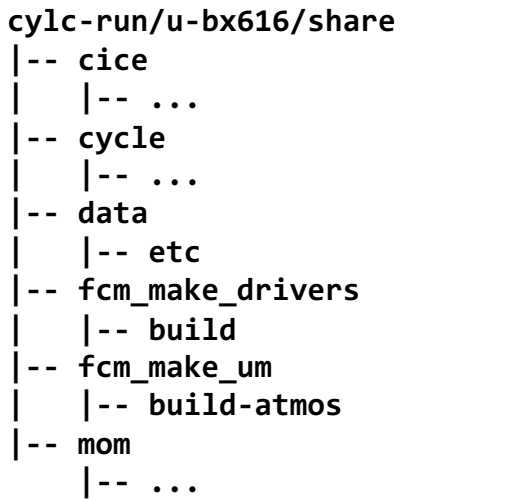

**archive/bx616 |-- history | |-- atm | |-- cpl | |-- ice | |- ocn |-- restart |-- atm |-- cpl |-- ice |-- ocn**

Restart files copied from archive to

work at start of each cycle.

New ones copied from work to archive at end

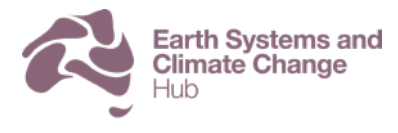

# Monitoring running model with gcylc

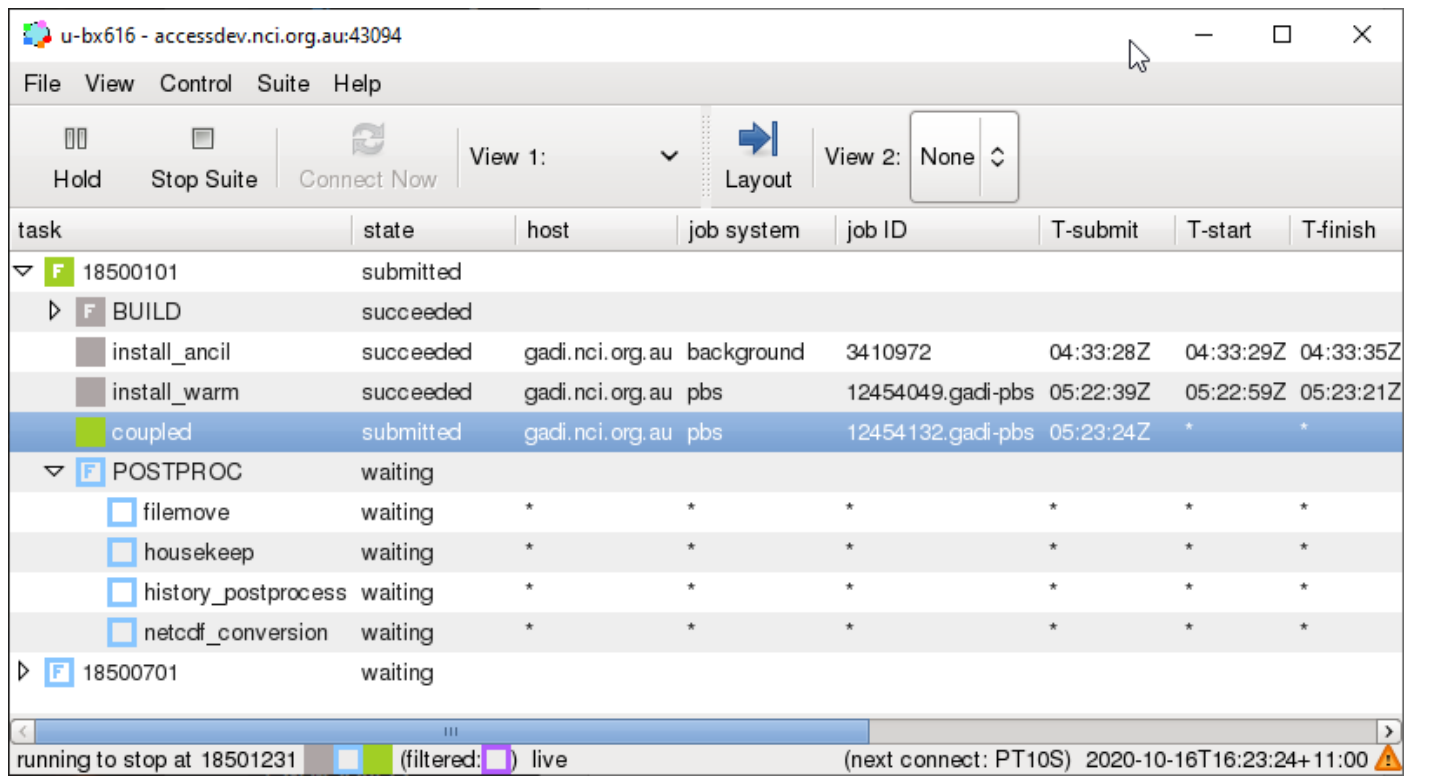

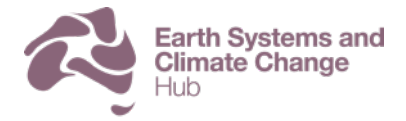

### Monitoring running model with cylc-review

https://accessdev.nci.org.au/cylc-review/

**Earth Systems and Climate Change** 

Environmental Science Programme

Huh

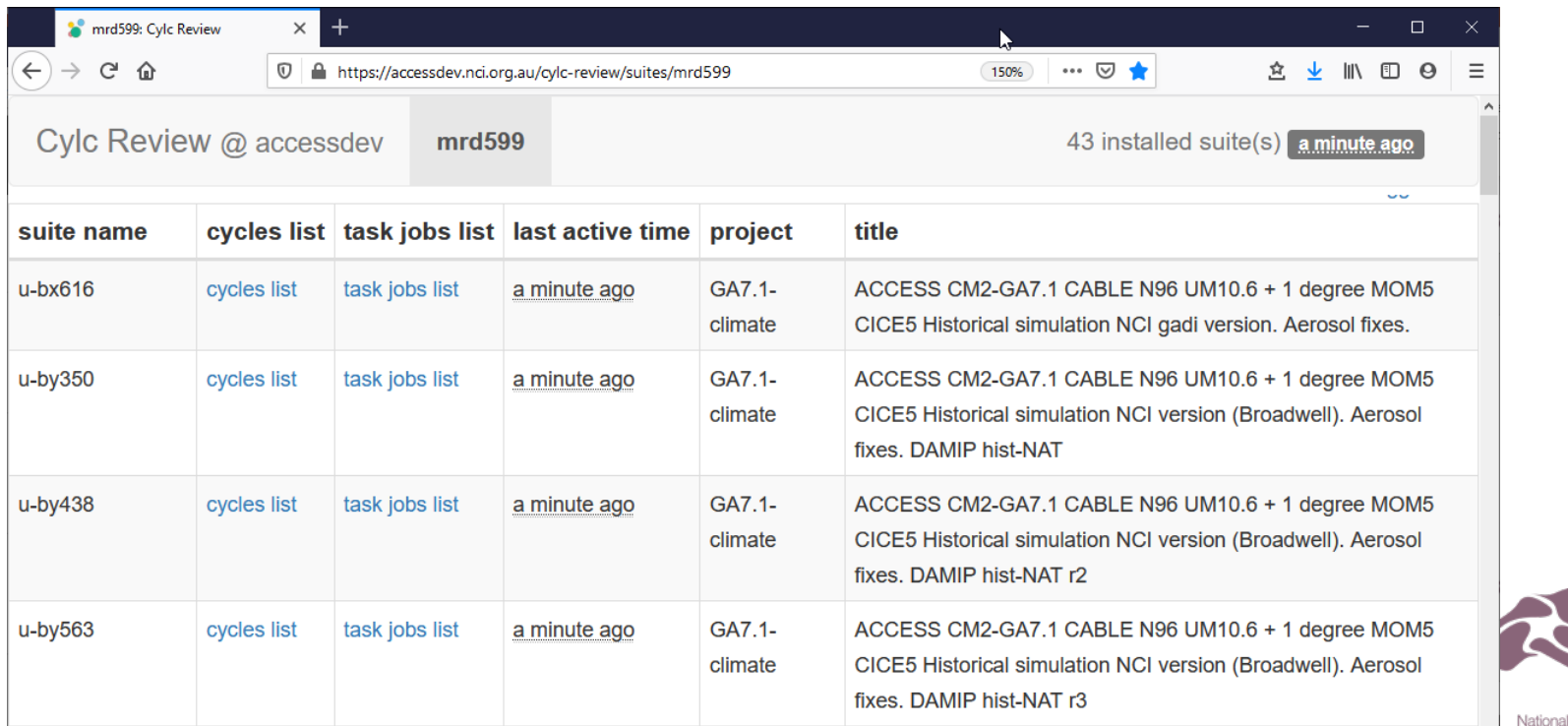

## Monitoring running model with cylc-review

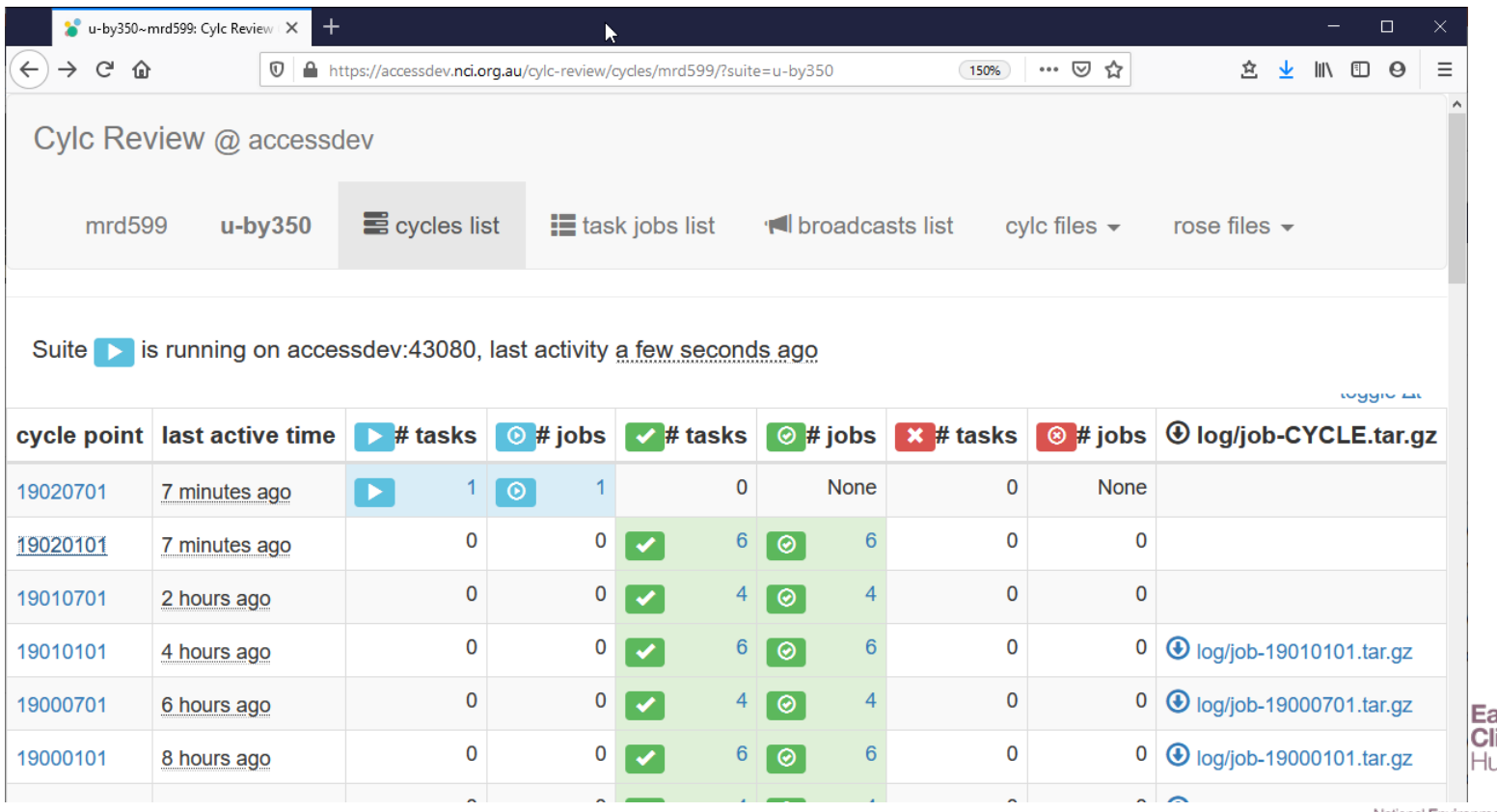

arth Systems and<br>limate Change ıh

## Monitoring running model with cylc-review

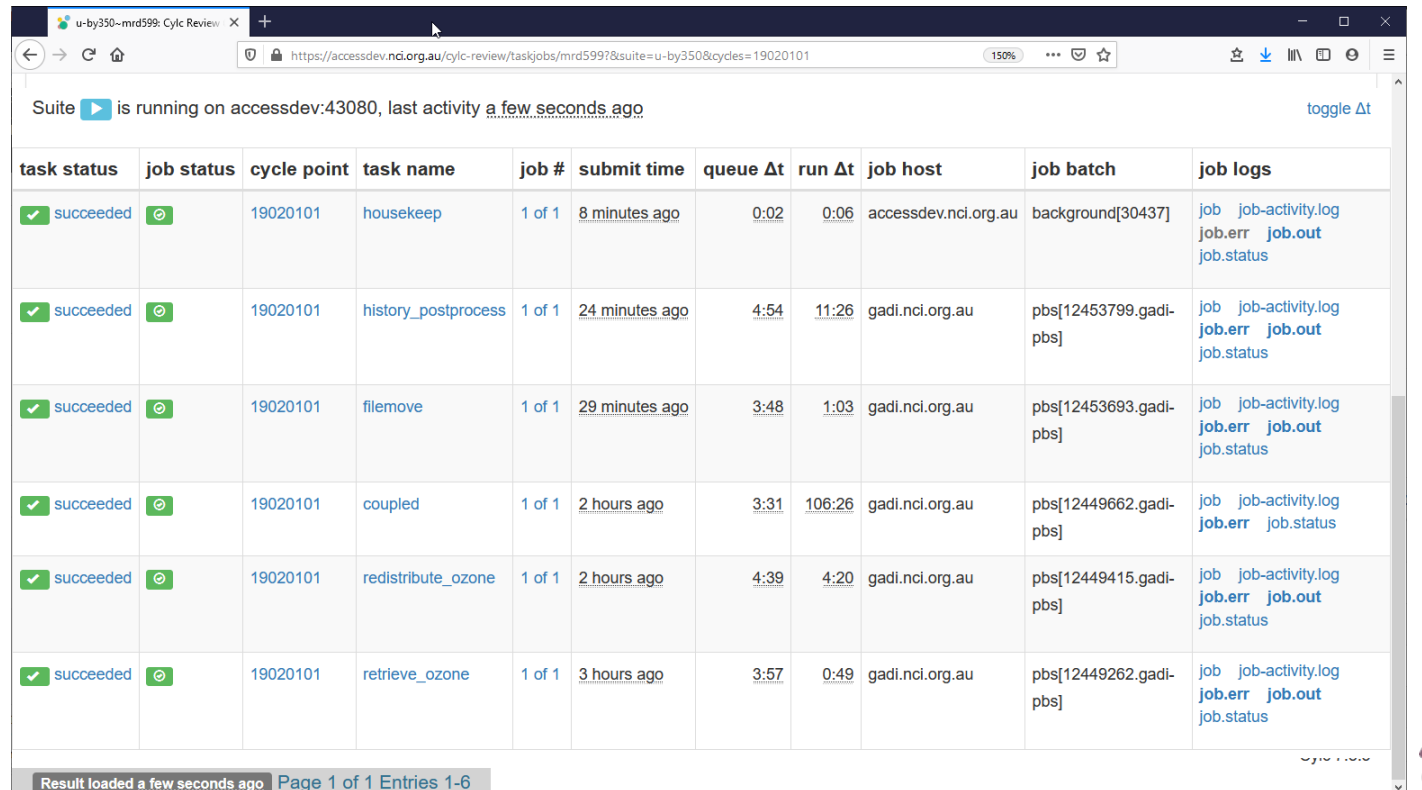

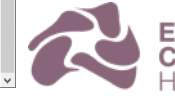

Earth Systems and<br>Climate Change Hub

# Documentation and help

- [access\\_help@nf.nci.org.au](mailto:access_help@nf.nci.org.au)
	- Seen by NCI, CSIRO, BOM and CLEX staff
- Access wiki<https://accessdev.nci.org.au/trac/wiki/access>
- CM2 experiments and documentation <https://accessdev.nci.org.au/trac/wiki/access/ACCESS-CM2>
- CLEX CMS team wiki [http://climate-cms.wikis.unsw.edu.au](http://climate-cms.wikis.unsw.edu.au/)
- MOSRS [https://code.metoffice.gov.uk](https://code.metoffice.gov.uk/)
- Cylc <https://github.com/cylc/cylc>
- Rose <https://github.com/metomi/rose>

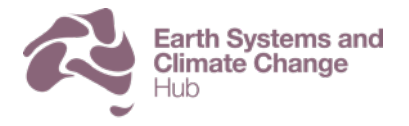

# Future work

- Other science configurations
	- UKCA, Single Column Model
- Higher resolution
	- 0.25 degree ocean, N216 atmosphere
- ACCESS NRI

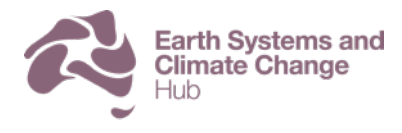

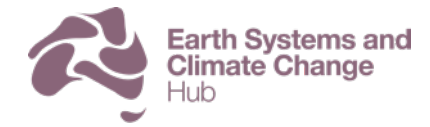

National Environmental Science Programme

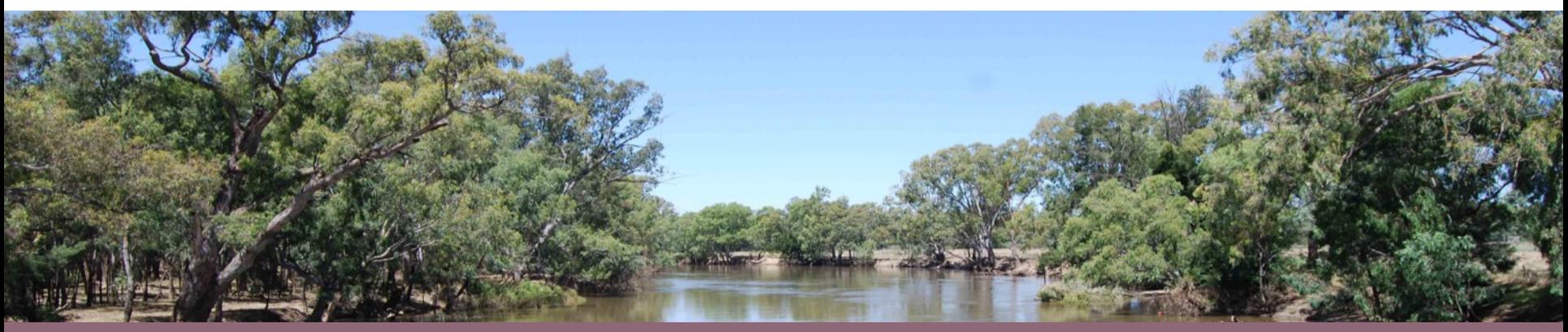

#### **FOR MORE INFORMATION** Martin Dix: martin.dix@csiro.au

#### **www.nespclimate.com.au**

The Earth Systems and Climate Change Hub is funded by the Australian Government's National Environmental Science Program, with co-investment from the following partner agencies

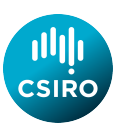

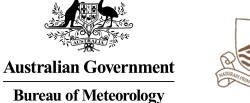

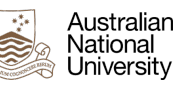

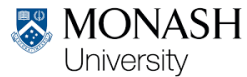

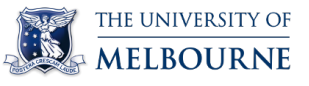

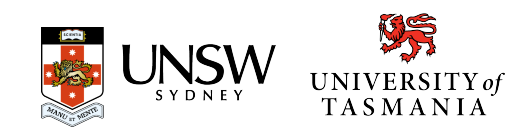

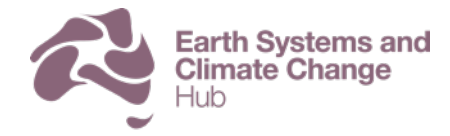

National Environmental Science Programme

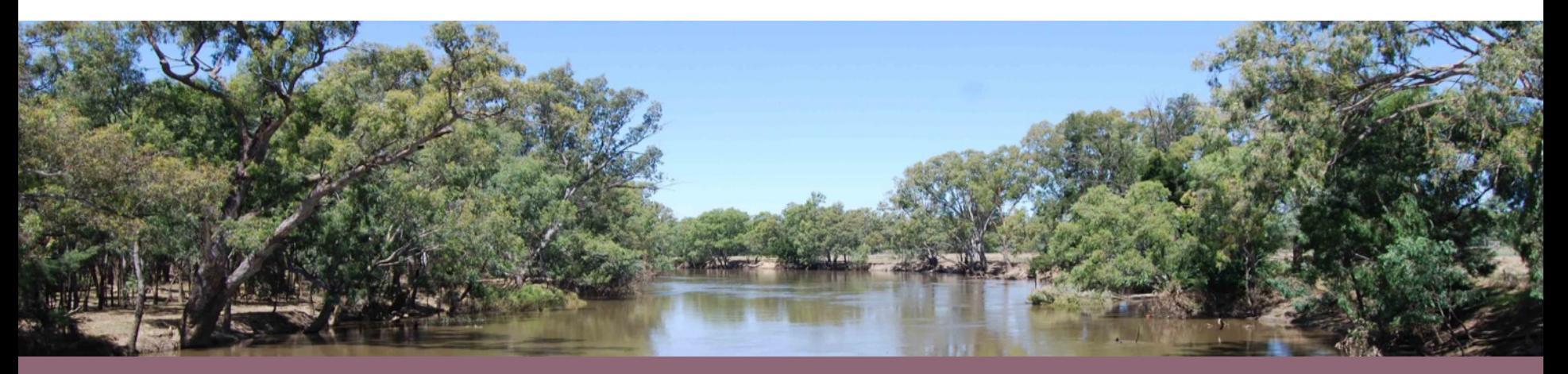

## ACCESS-ESM1.5

Tilo Ziehn | CSIRO Climate Science Centre

# ACCESS-ESM1.5 - Components

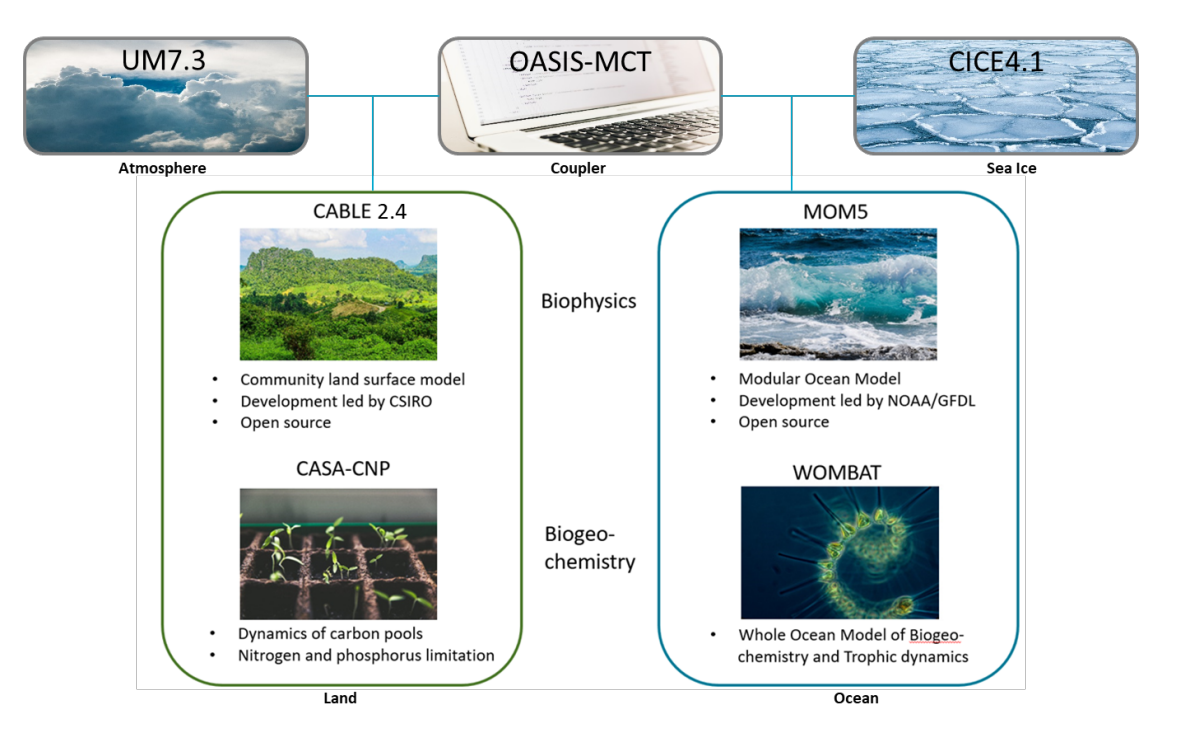

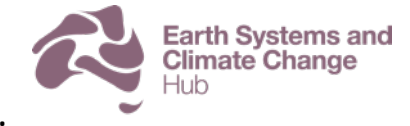

**T. Ziehn, M. A. Chamberlain, R. Law, A. Lenton, R. W. Bodman, M. Dix, L. Stevens, Y.-P. Wang, and J. Srbinovsky: The Australian Earth System Model: ACCESS-ESM1.5, J. South. Hemisphere Earth Syst. Sci., doi:10.1071/ES19035, 2020.**

# ACCESS-ESM1.5 – Set up

- **Ocean** model (MOM5) resolution: **1°, 50 levels**
- **Atmosphere** (UM7.3) N96 resolution (**1.875° x 1.25°, 38 levels**)
- **Land** (CABLE2.4) same horizontal resolution as atmosphere (**1.875° x 1.25°**)

Set-up and performance on gadi (cascade lake nodes):

- **384 cores** (192 atmosphere/land, 180 ocean, 12 sea-ice)
- costs: **1.1 kSU/yr**; walltime: 1h25min/yr; **16 yrs/day**
- **192 cores** (atmosphere only)
- costs: **0.5kSU/yr**; walltime: 1h20min/yr; **16 yrs/day**

Equilibrium Climate Sensitivity (**ECS**): **3.87 K**

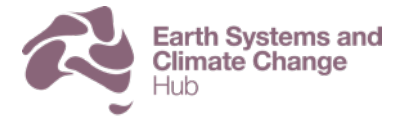

# ACCESS-ESM1.5 – CMIP6

- **~40** different **experiments** (DECK + historical + 8 MIPs)
- **~10000** simulations **years**
- **~500 TB** of (raw) **output**
- **~2 million downloads** from ESGF so far
- **ScenarioMIP** 4 future Scenarios (SSP126, SSP245, SSP370, SSP585)
- **C4MIP** Coupled Climate Carbon Cycle MIP
- **ZECMIP** Zero Emissions Commitment MIP
- **CDRMIP** Carbon Dioxide Removal MIP
- **DAMIP** Detection and Attribution MIP
- **RFMIP** Radiative Forcing MIP
- **PMIP** Paleoclimate MIP (UNSW contribution)
- **COVIDMIP** (in progress)

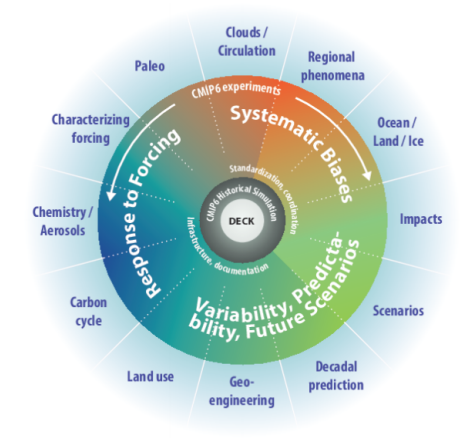

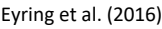

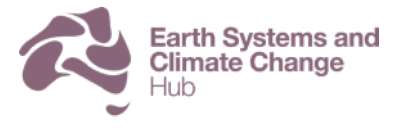

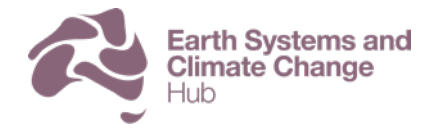

National Environmental Science Programme

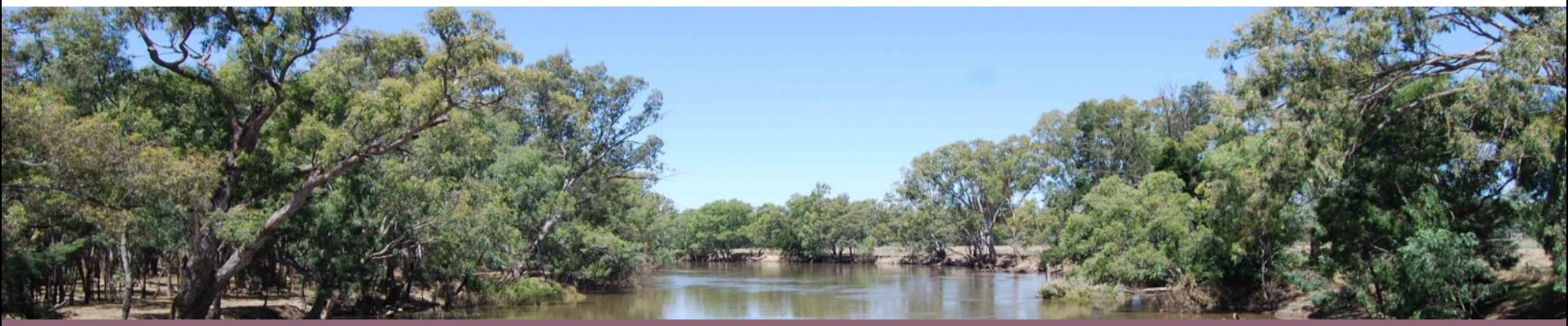

#### **FOR MORE INFORMATION** [name] | [email] [phone]

#### **www.nespclimate.com.au**

The Earth Systems and Climate Change Hub is funded by the Australian Government's National Environmental Science Program, with co-investment from the following partner agencies

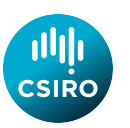

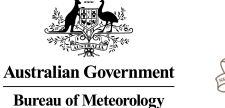

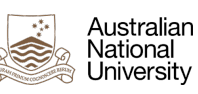

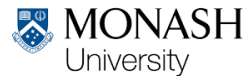

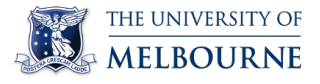

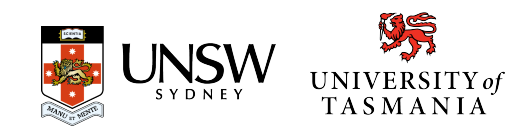

## Holger Wolff – Monash/CLEX/CMS

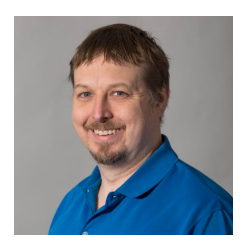

#### **ACCESS-ESM1.5** is controlled via the CLEX *payu* interface. Instructions are available at the github repository: **ACCESS-ESM with pavu**

<https://github.com/coecms/esm-pre-industrial>

#### **Quickstart Guide**

Get pavu:

module use /g/data/hh5/public/modules module load conda/analysis3-unstable

Create a directory in which to keep the model configurations:

mkdir -p ~/access-esm cd ~/access-esm git clone https://github.com/coecms/esm-pre-industrial cd esm-pre-industrial

Run the model

payu run

Check the output:

1s archive/

The default configuration is a 1 year per model run. To run the model for, say, 25 years:

payu run -n 25

#### <http://climate-cms.wikis.unsw.edu.au/Home>

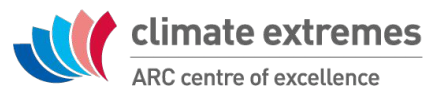

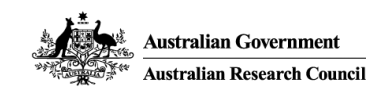

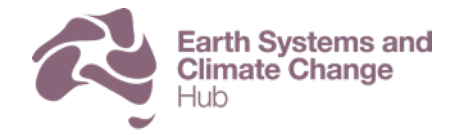

National Environmental Science Programme

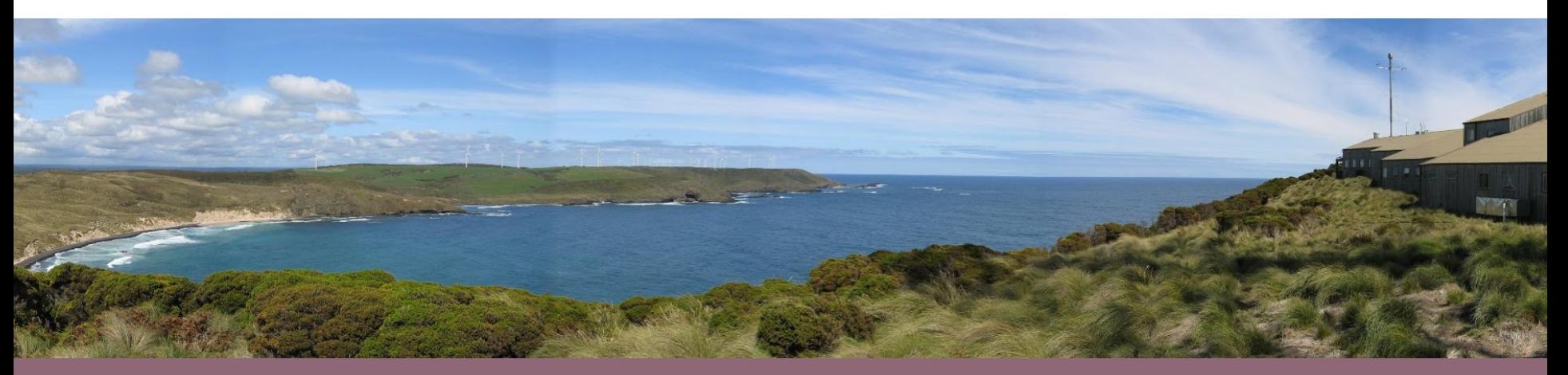

#### ACCESS datasets for CMIP6

Chloe Mackallah | CSIRO O&A Climate Science Centre

#### **CMIP6 experiments with ACCESS**

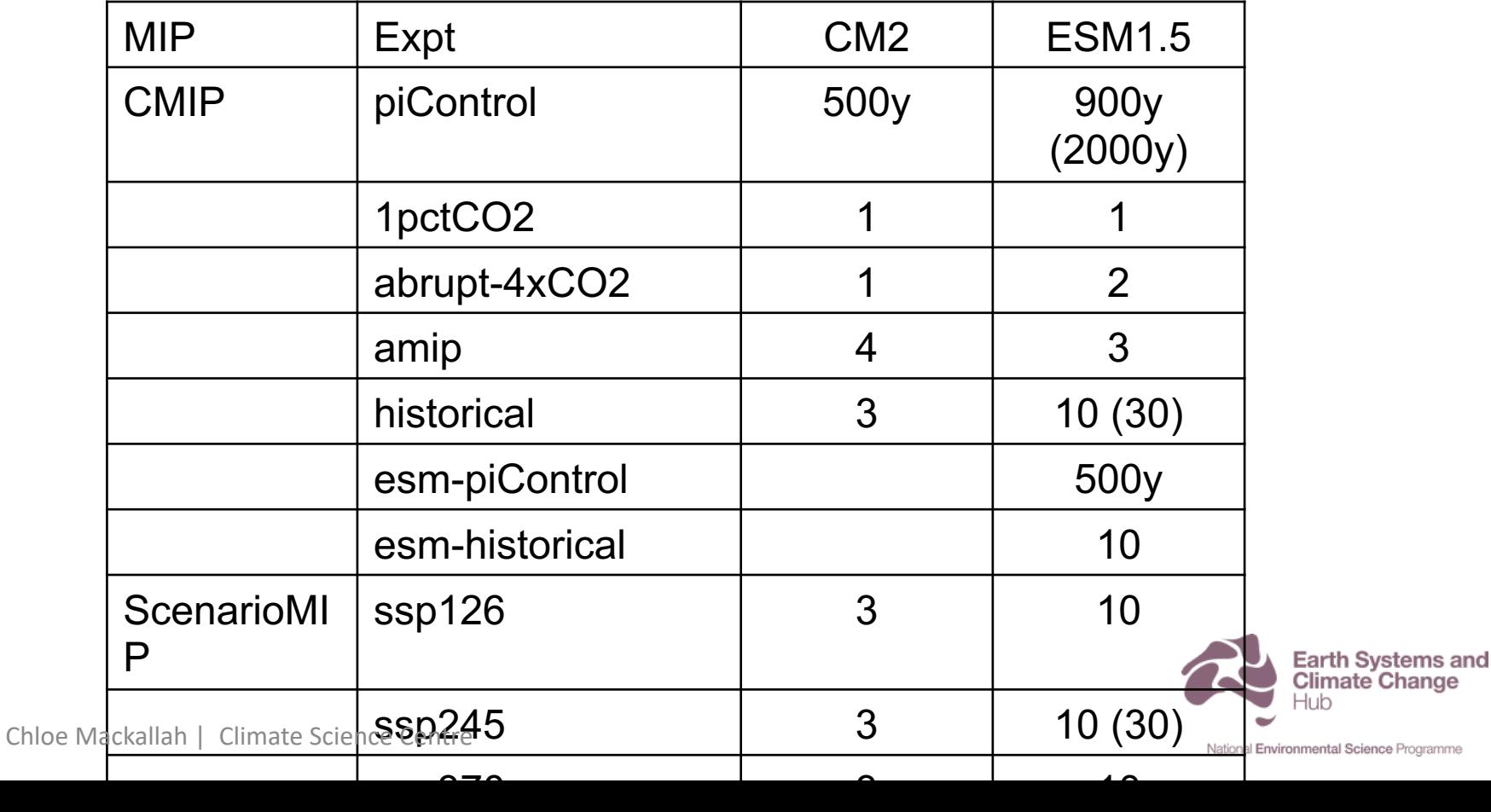

#### **CMIP6 experiments with ACCESS**

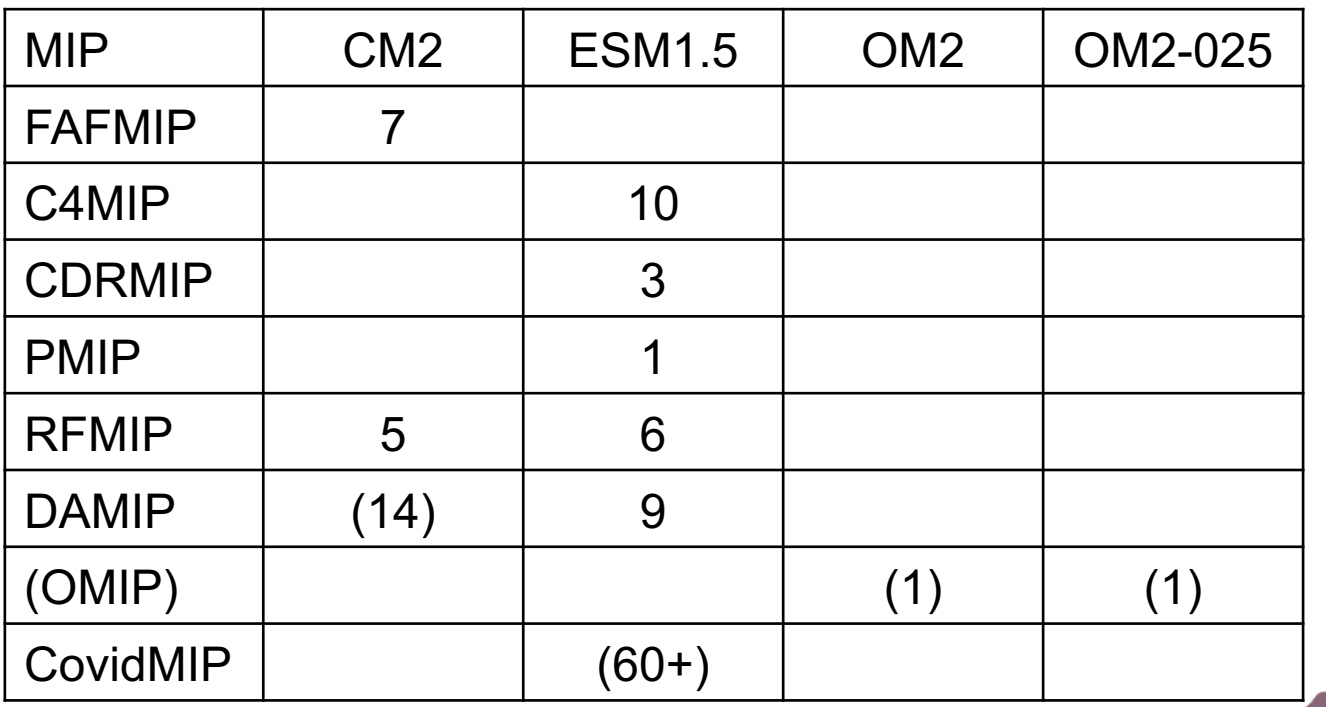

Earth Systems and<br>Climate Change  $+ih$ 

Chloe Mackallah | Climate Science Centre

#### **Data now available at NCI & ESGF**

#### **Web portal:**

• https://esgf.nci.org.au

 $\overline{\phantom{a}}$ 

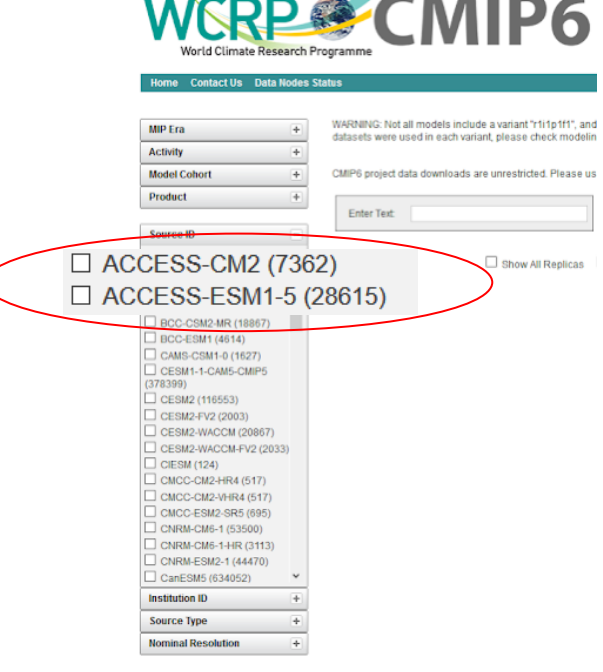

● **ACCESS-CM2 & ESM1.5:** NCI via project **fs38** on Gadi:

/g/data/fs38/publications/CMIP6/

**Other CMIP6 models:** NCI via project **oi10** on Gadi:

/g/data/oi10/replicas/CMIP6

We can provide assistance to anyone wanting to use CMIP6 data

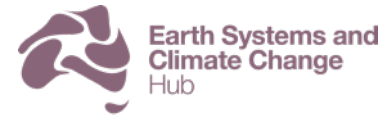

#### **CleF Climate Finder tool on Gadi**

- Developed by ARCCSS and CLEX.
- Python module to search for, and access climate data (including CMIP) at NCI.
- <https://clef.readthedocs.io/en/latest/>
- Can search by:

--remote: all ESGF datasets --local: datasets available on --missing: datasets not on NCI --request: request NCI to download

Chloe Mackallah | Climate Science Centre datasets

**NCI** 

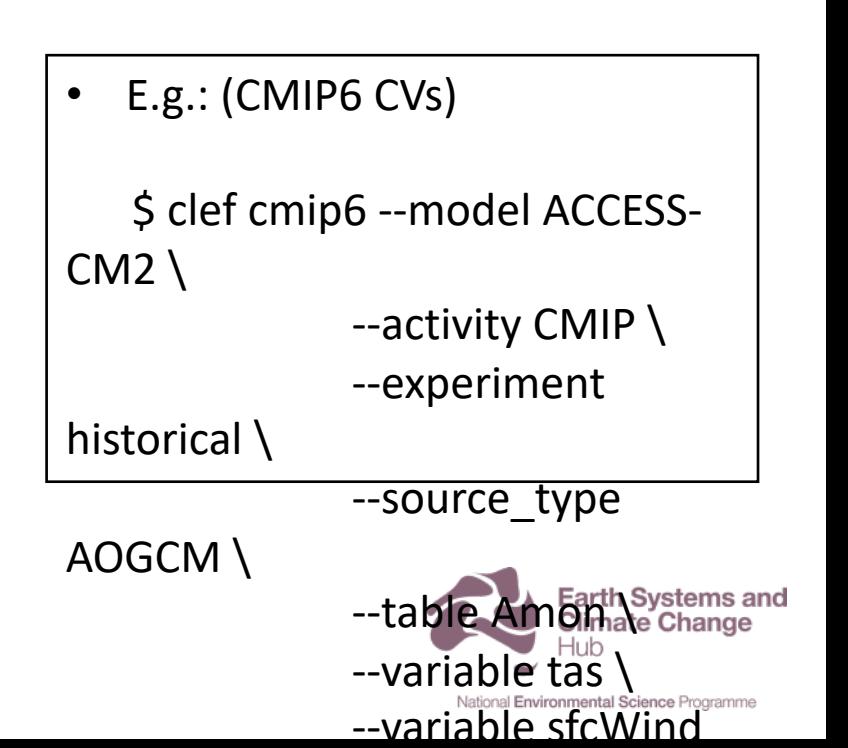

#### **CleF Climate Finder tool on Gadi**

 $E.g.$ 

\$ clef cmip6 --activity CMIP \ --experiment historical \ --source\_type AOGCM \ --table AERmon \ --variable od550aer

/g/data/**fs38**/publications/CMIP6/CMIP/CSIRO/ACCESS-ESM1-5/historical/r1i1p1f1/AERmon/od550aer/gn/v20200611/ /g/data/**oi10**/replicas/CMIP6/CMIP/NCAR/CESM2-WACCM-FV2/historical/r1i1p1f1/AERmon/od550aer/gn/v20191120/

Available on ESGF but not locally: CMIP6.CMIP.MIROC.MIROC6.historical.r1i1p1f1.AERmon.od550aer.gn.v20200918 ( activity id ).( institution id ).( source id ).( experiment id ).( variant label ).( table ).( variable id ).( grid label ).( version )

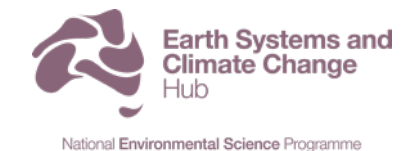

Chloe Mackallah | Climate Science Centre

#### **research.csiro.au/access/**

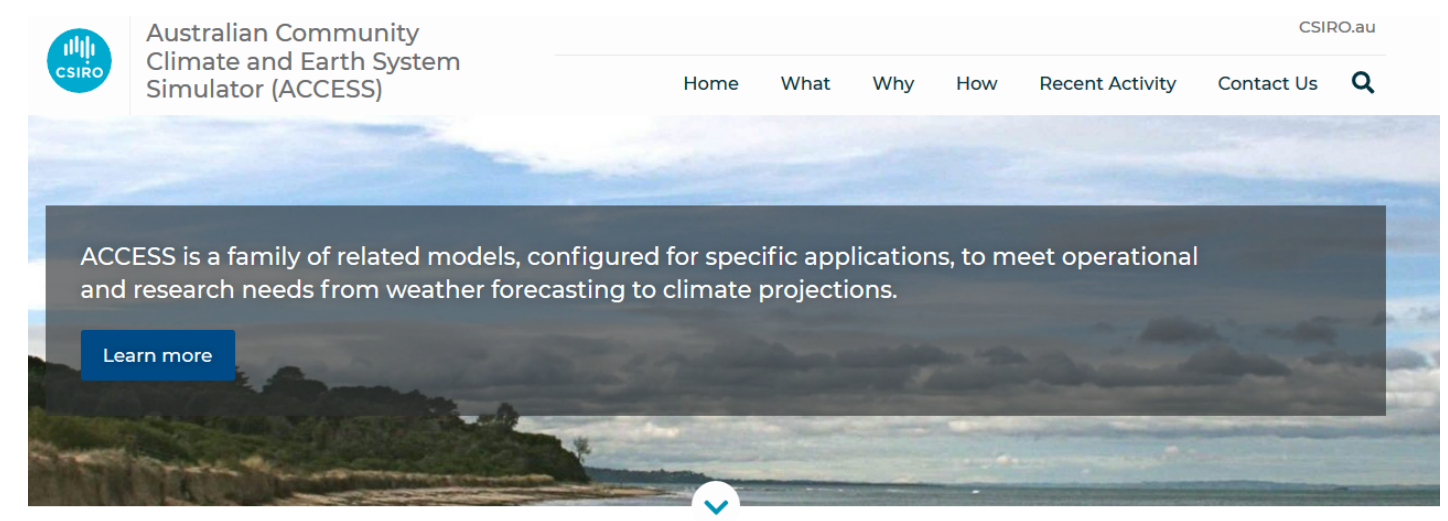

Australia's economic sensitivity to weather and climate is estimated at \$65 billion or 4% of the GDP with an increasing number of planning and financial decisions relying on weather and climate risk information.

Accurate continental and regional climate and weather forecasts provide expected levels and range of temperatures, precipitation, wind, humidity and sunshine that can improve our adaptions to weather risk and climate change as well as to the efficiency of our industries.

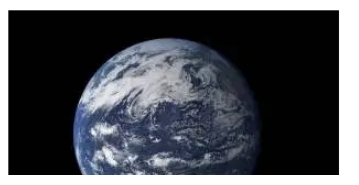

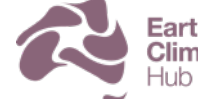

**Earth Systems and Climate Change** 

Chloe Mackallah | Climate Science Centre

#### **research.csiro.au/access/cmip6-submission/** CM2 submission status Links to:

- ACCESS version details
- CMIP6 data (ACCESS + others)
- Errata documentation
- ACCESS-related papers (incl model description papers)
- ACCESS experiment status tracking ---- ---->

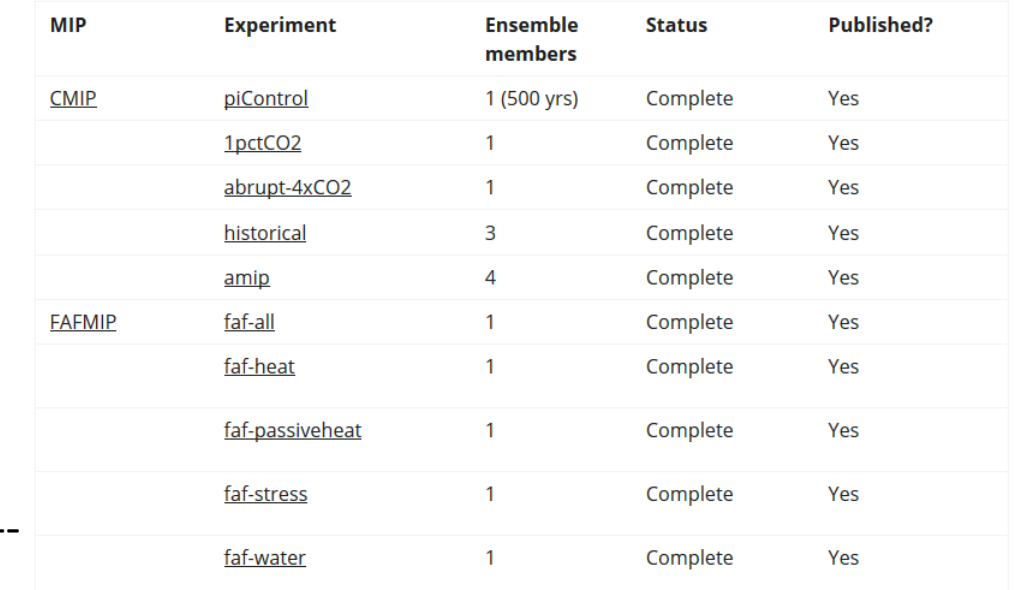

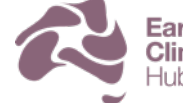

**Earth Systems and Climate Change** 

#### **Useful links**

**DKRZ dataset citations:**

CM2:<https://cera-www.dkrz.de/WDCC/ui/cerasearch/cmip6?input=CMIP6.CMIP.CSIRO-ARCCSS.ACCESS-CM2> ESM1.5:<https://cera-www.dkrz.de/WDCC/ui/cerasearch/cmip6?input=CMIP6.CMIP.CSIRO.ACCESS-ESM1-5> All: [https://redmine.dkrz.de/projects/cmip6-lta-and-data-citation/wiki/CMIP6\\_Data\\_References\\_-\\_ModelMIP](https://redmine.dkrz.de/projects/cmip6-lta-and-data-citation/wiki/CMIP6_Data_References_-_ModelMIP)

**ESGF:**

NCI node: <https://esgf.nci.org.au/search/cmip6-nci/> Main node: <https://esgf-node.llnl.gov/search/cmip6/>

**CMIP6 Data Info:**  Data request: <http://clipc-services.ceda.ac.uk/dreq/index.html> CV & DRS: [https://docs.google.com/document/d/1h0r8RZr\\_f3-8egBMMh7aqLwy3snpD6\\_MrDz1q8n5XUk/edit](https://docs.google.com/document/d/1h0r8RZr_f3-8egBMMh7aqLwy3snpD6_MrDz1q8n5XUk/edit) Errata: <https://errata.es-doc.org/>

**ES-DOC (model documentation):** CM2:<https://github.com/ES-DOC-INSTITUTIONAL/csiro-arccss-bom/> (Institution name incorrect) ESM1.5:<https://github.com/ES-DOC-INSTITUTIONAL/csiro/>

**Model description papers:** CM2:<https://www.publish.csiro.au/es/ES19040> ESM1.5:<https://www.publish.csiro.au/es/ES19035>

**Earth Systems and Climate Change** 

Chloe Mackallah | Climate Science Centre

### **Getting started with ACCESS-CM2 Document**

#### **PREPARING TO RUN ACCESS**

Requirements for running ACCESS-CM2:

- A working institutional email address with an organisation that allows access to NCI, e.g. CSIRO, a university etc:
- Access to NCI compute/storage;
- A computer with an internet connection;
- A computer with a command line terminal eg:
	- Terminal on MacOS with XQuartz and command line tools  $\Omega$ installed;
	- Putty, Cygwin or similar XWindows compatible program on a PC;  $\circ$
	- Unix or Linux computer.  $\circ$

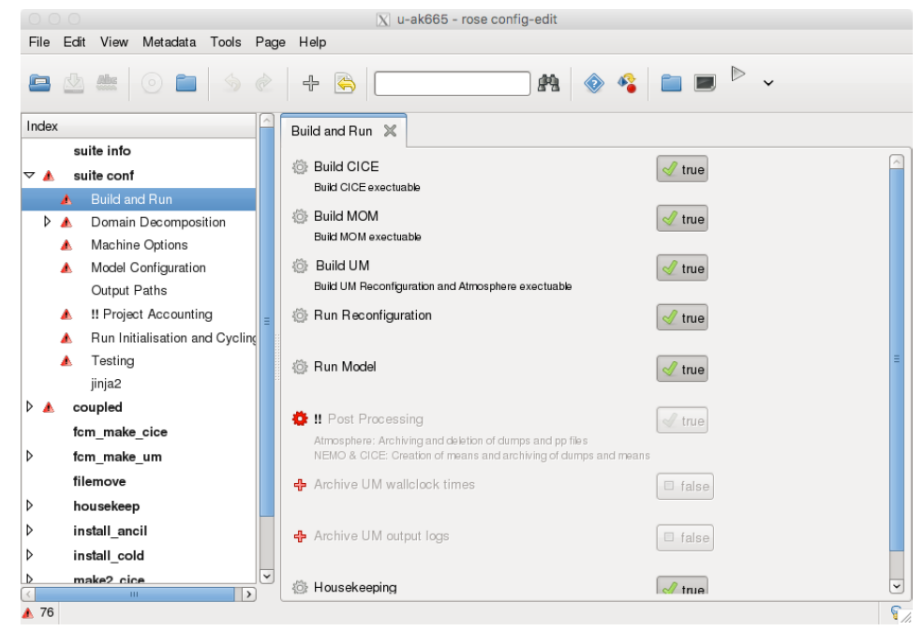

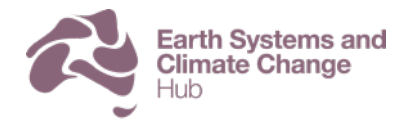

Chloe Mackallah | Climate Science Centre

#### **Australian Community Climate and Earth System Simulator**

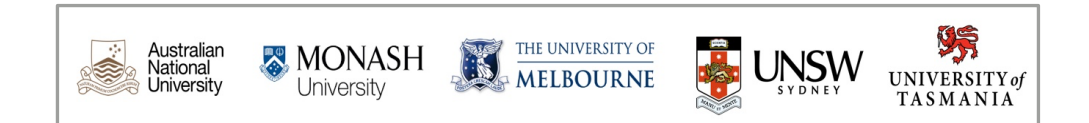

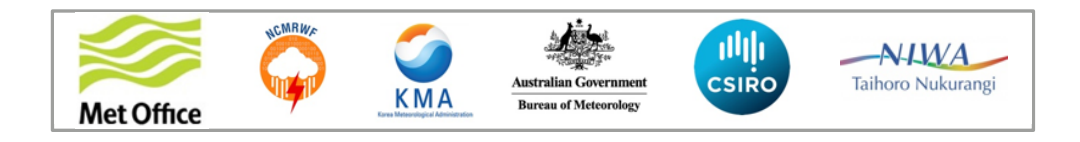

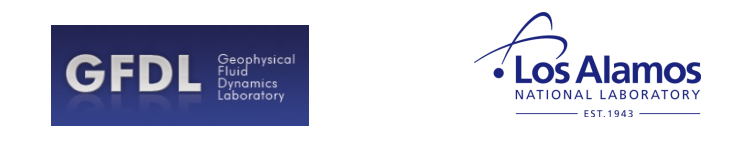

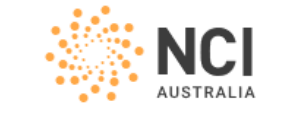

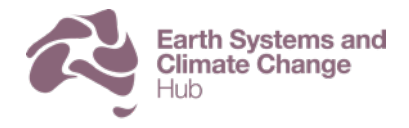

Chloe Mackallah | Climate Science Centre

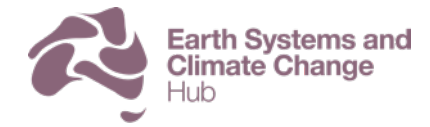

National Environmental Science Programme

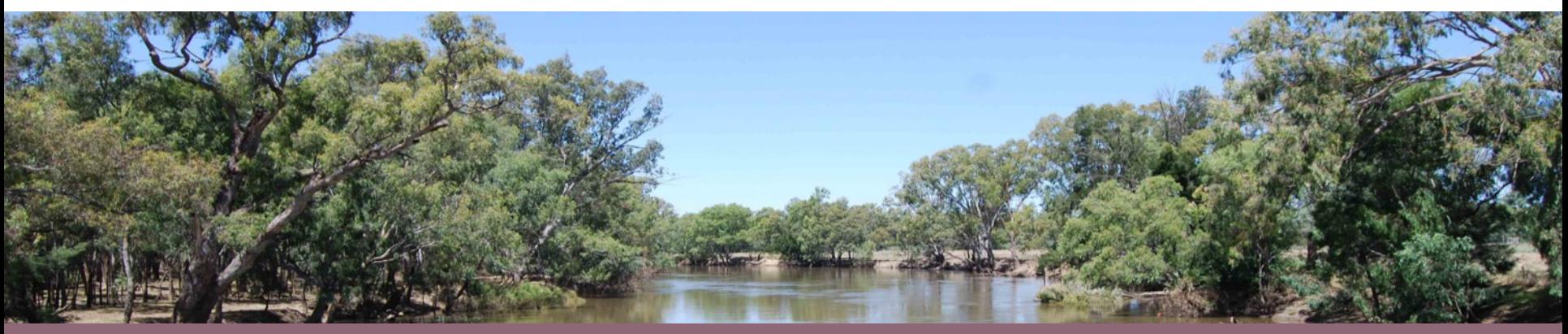

#### **FOR MORE INFORMATION** Chloe Mackallah | chloe.mackallah@csiro.au 03 9239 4455

#### **www.nespclimate.com.au**

The Earth Systems and Climate Change Hub is funded by the Australian Government's National Environmental Science Program, with co-investment from the following partner agencies

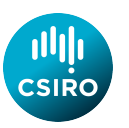

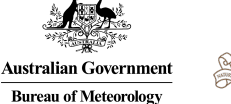

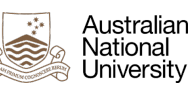

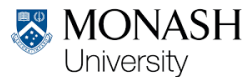

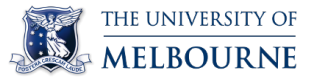

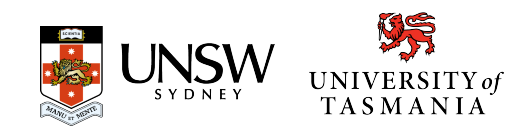

# Questions?

- House rules type "!" in chat to ask a question , or enter questions directly into the chat
- Simon Marsland Chair
- Martin Dix– ACCESS-CM2
- Tilo Ziehn ACCESS-ESM1.5 overview
- Holger Wolff ACCESS-ESM1.5 operation
- Chloe Mackallah ACCESS CMIP6 datasets

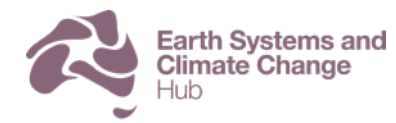